# UNIVERSIDADE FEDERAL DE VIÇOSA CENTRO DE CIÊNCIAS EXATAS E TECNOLÓGICAS DEPARTAMENTO DE ENGENHARIA ELÉTRICA

PEDRO HENRIQUE GONÇALVES RIGUEIRA PINHEIRO CASTRO

# **SISTEMA DE AQUISIÇÃO DE DADOS DE TENSÕES E DE CORRENTES TRIFÁSICAS**

VIÇOSA 2017

# PEDRO HENRIQUE GONÇALVES RIGUEIRA PINHEIRO CASTRO

# **SISTEMA DE AQUISIÇÃO DE DADOS DE TENSÕES E DE CORRENTES TRIFÁSICAS**

Monografia apresentada ao Departamento de Engenharia Elétrica do Centro de Ciências Exatas e Tecnológicas da Universidade Federal de Viçosa, para obtenção dos créditos da disciplina ELT 490 – Monografia e Seminário e cumprimento do requisito parcial para obtenção do grau de Bacharel em Engenharia Elétrica. Orientador: Prof. Dr.André Gomes Tôrres. Co-orientadora: Profa. Dra. Ketia Soares

Moreira.

VIÇOSA 2017

# PEDRO HENRIQUE GONÇALVES RIGUEIRA PINHEIRO CASTRO

# SISTEMA DE AQUISIÇÃO DE DADOS DE TENSÕES E DE **CORRENTE TRIFÁSICAS**

Monografia apresentada ao Departamento de Engenharia Elétrica do Centro de Ciências Exatas e Tecnológicas da Universidade Federal de Viçosa, para obtenção dos créditos da disciplina ELT 490 – Monografia e Seminário e cumprimento do requisito parcial para obtenção do grau de Bacharel em Engenharia Elétrica.

Aprovada em 07 de dezembro de 2017.

**COMISSÃO EXAMINADORA** 

Prof. Dr. André Gomes Tôrres - Orientador Universidade Federal de Viçosa

Profa, Dra, Ketia Soares Moreira - Coorientado Universidade Federal de Vicosa

Prof. Dr. Denilson Eduardo Rodrigues - Membro Universidade Federal de Viçosa

 $\rightarrow$ 

*Viver é enfrentar um problema atrás do outro. O modo como você o encara é que faz a diferença. (Benjamin Franklin*)

*Aos meus familiares e queridos amigos.*

# *Agradecimentos*

Primeiramente a Deus, por ter-me dado a vida.

Aos meus pais Gilmar Pinheiro Cunha Castro e Ana Maria Gonçalves Rigueira Castro, pelo exemplo, pela atenção e pelo carinho, o que, com certeza, me possibilitou hoje estar escrevendo este trabalho; e aos meus irmãos Vitor Henrique Gonçalves Rigueira Pinheiro Castro e Marcus Vinícius Gonçalves Rigueira Pinheiro Castro, pela amizade verdadeira.

Aos meus avós Pedro Paulo da Cunha Castro e Selma Resende Pinheiro Cunha, por terem acreditado no meu sucesso.

Ao Professor Denílson Eduardo, por ter sido meu primeiro orientador durante a graduação; e ao meu orientador de Monografia e de Iniciação Científica, Professor André Gomes Torres, pelas sugestões e auxílio neste trabalho.

Às amizades feitas durante os cinco anos de graduação.

# *Resumo*

O objetivo deste trabalho foi desenvolver um sistema de aquisição de dados de tensões e de correntes trifásicas. Para isso, foram utilizados sensores, condicionadores de sinais e a placa de aquisição de dados USB-6351, fabricada pela National Instruments ®, e um programa computacional específico, desenvolvido por meio do *software* Microsoft Visual C# 2010 Express. A relevância desta monografia fundamenta-se no estudo de redes elétricas, possibilitando a análise aprofundada da tensão e corrente fornecidas para cargas em determinado sistema. Com isso, tornou-se possível o estudo da qualidade de energia e da taxa de distorção harmônica. O sistema de aquisição de dados foi conectado ao computador via porta USB, o que permitiu a interface da placa com o usuário. No programa desenvolvido são disponibilizados tensão, corrente, potência ativa e reativa e fator de potência, possibilitando gravar os dados e gerar um arquivo de texto. A calibragem do sistema foi efetuada tomando como referência um osciloscópio modelo Agilent DSO3202A e uma ponta de prova de corrente, modelo TEXTRONIC A622. Observaram-se erros máximos de 0,3% na medição da tensão e de 2,9% nas medições de correntes. Foram realizados testes práticos utilizando um motor trifásico de indução de 1 HP e alimentado por meio de inversor de frequência WEG ® CFW11. Para ser utilizado esse sistema, foram efetuados ensaios de aumento da frequência de chaveamento do inversor e da variação de carga, com posterior análise dos dados. Concluiu-se que este estudo é promissor, pois possibilitará novas pesquisas na área de medição e qualidade de energia, estimação de parâmetros de carga e estratégias de controle, uma vez que o sistema de aquisição de dados foi eficaz, sugerindo que pode ser ainda mais eficiente se for equipado com sensores de corrente e instrumentos de aferição mais precisos.

# *Abstract*

The aim of this paper was to develop a voltage and three-phase current data acquisition system. In order to do this were used sensors, signal conditioners and the data acquisition card USB-6351, manufactured by National Instruments ®, plus a specific computer program, developed through the Microsoft Visual C# 2010 software. This paper's relevance is based on the study of electrical networks, which allow an in-depth analysis of both tension e network provided for charges in a particular system. With this it became possible to study the energy quality and harmonic distortion rate. The data acquisition system was connected to the computer via USB port, allowing the interface between user and card. In the program developed, voltage, current, active and reactive power and power factor are made available, making it possible to record the data and generate a text file. The system calibration was made by using an Agilent DSO3202A oscilloscope and a TEXTRONIC A622 current probe. The errors observed were maximum of 0.3% in voltage measurements and 2.9% in current measurements. Practical tests were carried out using a three-phase induction motor of 1 HP and powered by a WEG ® CFW11 frequency inverter. In order to use this system, tests were performed to increase the inverter switching frequency and load variation, with subsequent data analysis. It was concluded that this is a promising study since it will enable new research in the field of energy quality and measurement, estimation of load parameters and control strategies, once the data acquisition system was effective, suggesting that it may be even more effective if equipped with more accurate current sensors and gauging instruments.

# Sumário

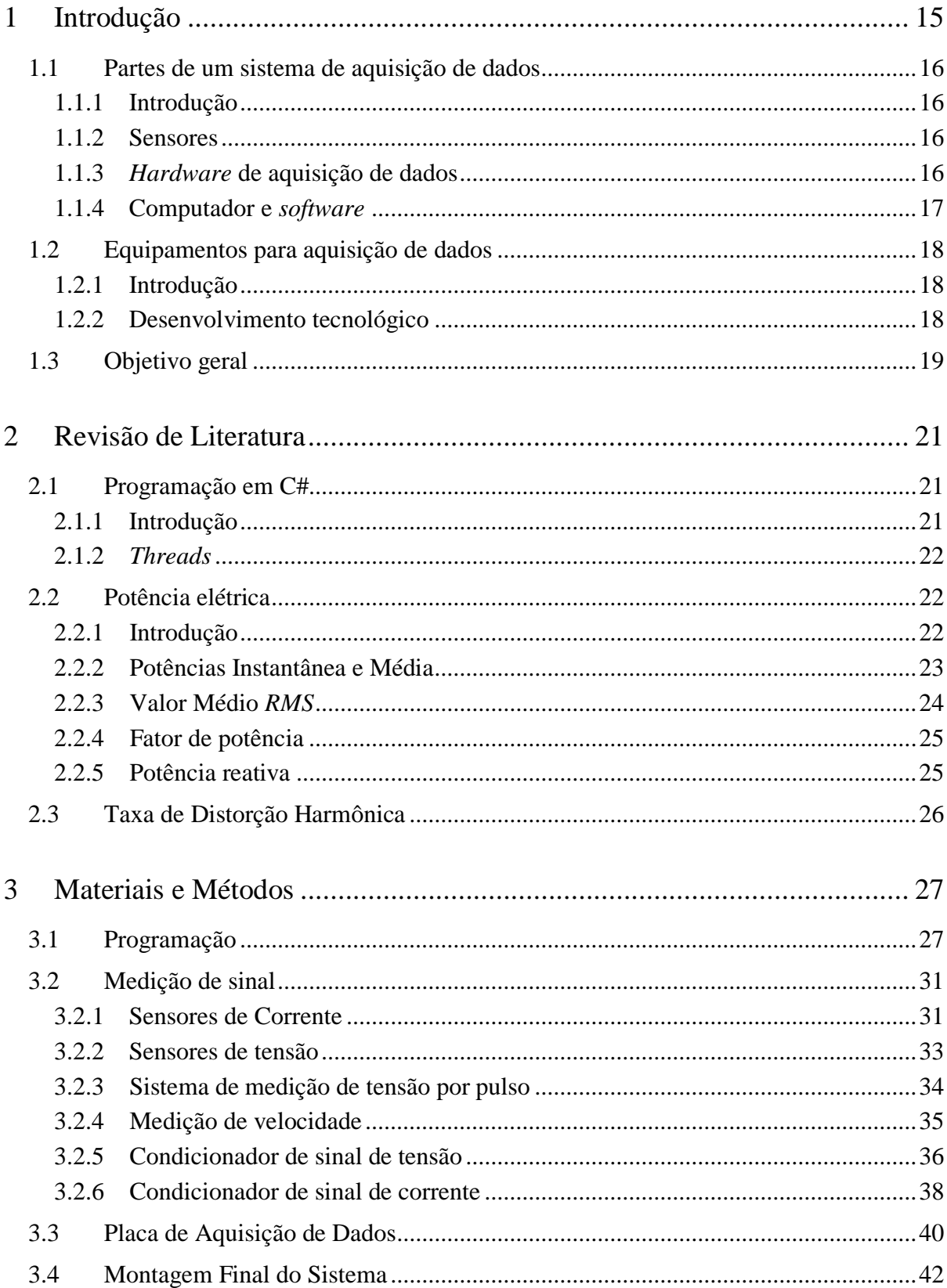

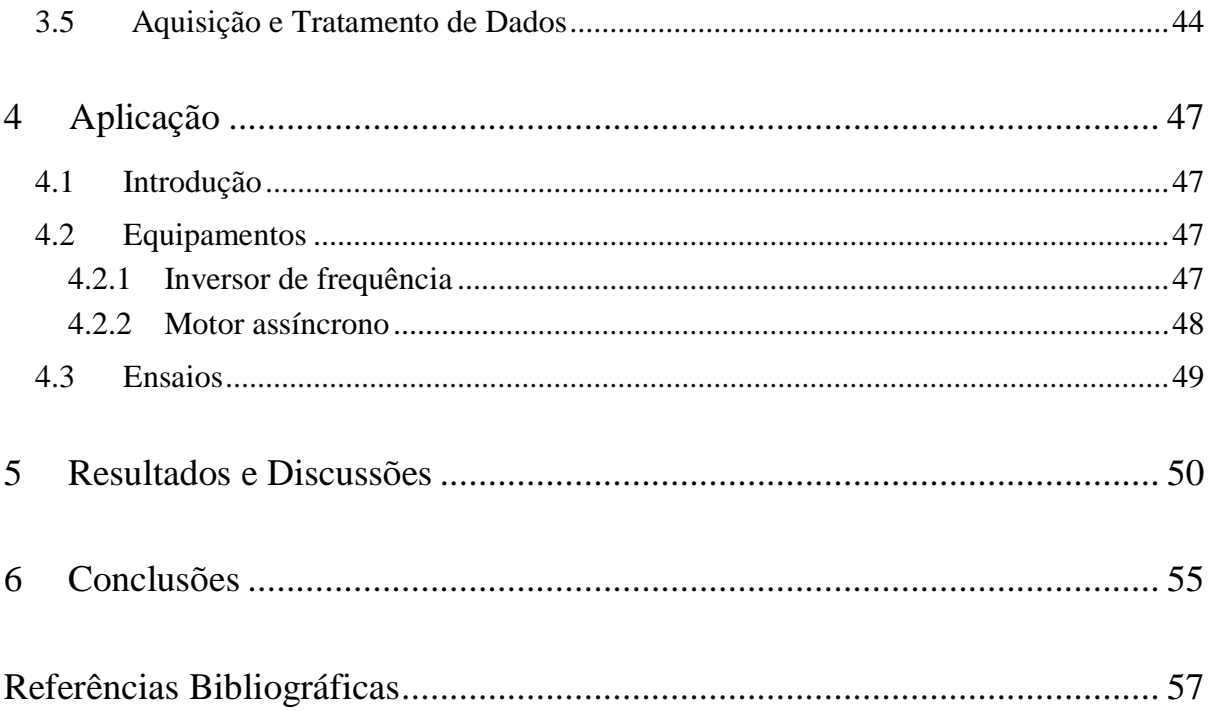

# *Lista de Figuras*

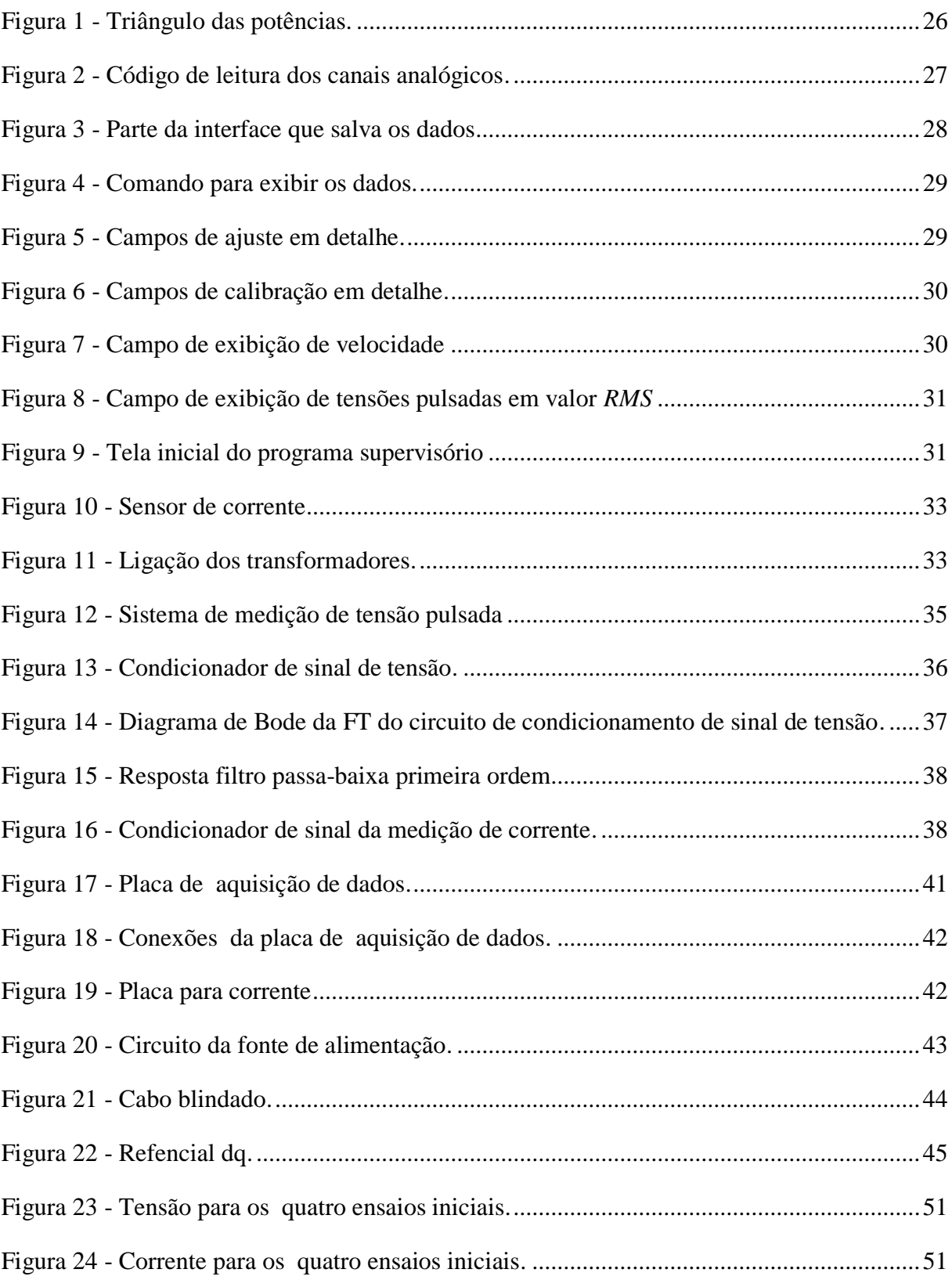

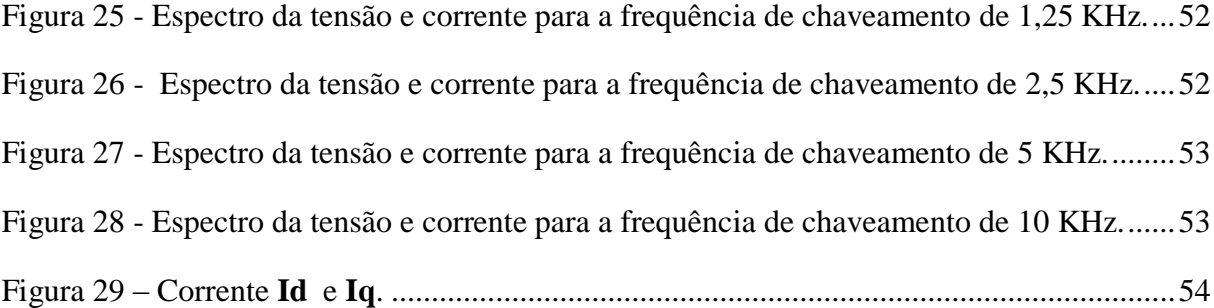

# Lista de Tabelas

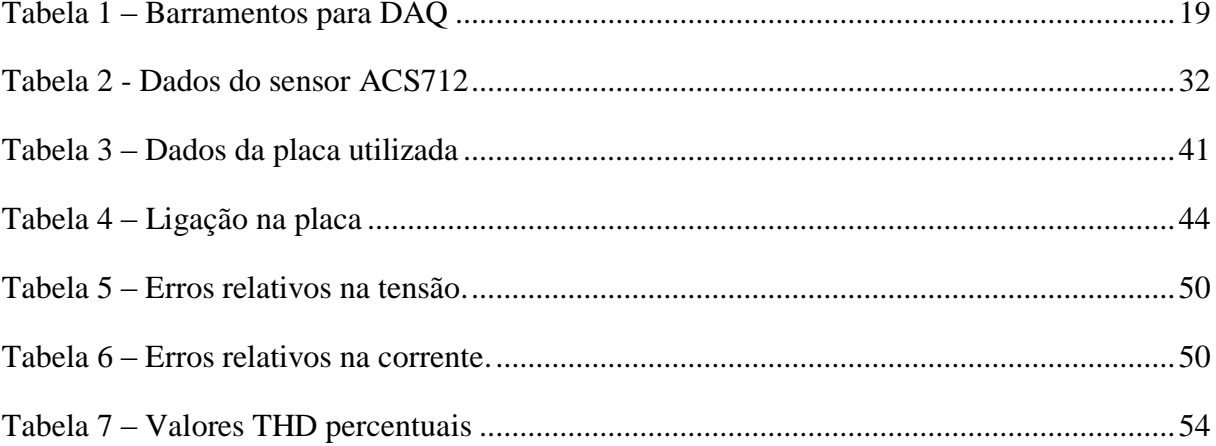

# <span id="page-14-0"></span>*1 Introdução*

O sistema elétrico engloba a geração, transmissão e distribuição de energia elétrica e é, em sua grande maioria, trifásico em corrente alternada. É caracterizado por três ondas senoidais idealmente de mesma amplitude, defasadas em 120° entre si, de forma a equilibrá-lo, tornandoo muito mais eficiente, em comparação com três sistemas isolados. É dessa forma que trabalham, em sua grande maioria, os motores aplicáveis a tarefas industriais, como os assíncronos trifásicos.

No sistema elétrico atual, observa-se a tendência do uso de inversores de frequência para alimentar motores de indução, oferecendo como vantagem controle e acionamento precisos. Cabe salientar a importância de se estudar a forma de onda entregue a esse tipo de carga, já que a presença de harmônicos e ruídos pode resultar em redução da vida útil da máquina, acarretando problemas como aquecimento, vibrações e aumento de perdas e consequente diminuição da eficiência energética.

Assim, surge a necessidade de se mensurarem, cada vez mais rigorosamente, as redes de alimentação dessas cargas para estudar a qualidade de energia entregue às máquinas, bem com monitorar a qualidade de energia nos sistemas elétricos de potência que suprem a demanda dos inversores e demais cargas tipicamente ruidosas. Com isso, tem-se que buscar equipamentos que sejam capazes de realizar a medição do sistema elétrico trifásico de forma *online*, registrando dados discretos de tensão e corrente, de forma a possibilitar estudos com boa precisão da energia entregue a um sistema elétrico ou a uma carga.

O objetivo deste trabalho consiste em desenvolver um sistema que possibilita a análise aprofundada da tensão e corrente fornecidos a uma carga. Assim, promover o estudo da qualidade de energia, taxa de distorção harmônica. Em trabalhos posteriores, controlar em malha fechada, o sistema motor inversor e a estimação de parâmetros do motor, quando aplicado especificamente em inversores de frequência.

### <span id="page-15-0"></span>*1.1 Partes de um sistema de aquisição de dados*

#### <span id="page-15-1"></span>**1.1.1 Introdução**

A aquisição de dados (DAQ) é o processo de medição de fenômeno elétrico ou físico, como tensão, corrente ou velocidade, com o uso de computador. Um sistema DAQ é formado por sensores, *hardware* de aquisição e medição de dados e um computador com *software* programável. Em comparação com os sistemas tradicionais de medição, os sistemas DAQ baseados em PC têm alta capacidade de processamento, sistemas de visualização avançados e recursos de conectividade com outros sitemas **[1]**. Com isso, temos uma solução de medição mais poderosa, flexível e de melhor custo-benefício, formada por sensores, dispositivo DAQ, computadores e *softwares*.

#### <span id="page-15-2"></span>**1.1.2 Sensores**

A medição de um fenômeno físico, como a tensão elétrica de um motor, intensidade luminosa de uma lâmpada ou uma corrente elétrica, é possibilitada por um sensor, também chamado de transdutor. Esses dispositivos podem converter um fenômeno físico em um sinal elétrico mensurável. Dependendo do tipo, a saída do transdutor pode ser um sinal de tensão, corrente, resistência ou outra grandeza elétrica que varie com o tempo **[2]**. Alguns sensores exigem componentes e circuitos adicionais para adaptarem o sinal lido por um dispositivo DAQ, com exatidão e segurança.

Nesse trabalho foram empregados sensores analógicos para mensurar sinais de tensão e corrente elétrica. Salienta que, por conta da característica analógica, tais dispositivos são capazes de fornecer um sinal elétrico de amplitude continuamente variável no tempo, de acordo com o sinal aplicado.

#### <span id="page-15-3"></span>**1.1.3** *Hardware* **de aquisição de dados**

O *hardware* para dispositivos DAQ funciona como interface entre o computador e sinais provenientes de medições realizadas em sistemas externos. Ele digitaliza os sinais analógicos dos sensores, permitindo que o computador seja capaz de adquiri-los.

Os três componentes principais de um dispositivo DAQ são os circuitos eletrônicos de condicionamento de sinais, conversor analógico-digital (CA/D) e o barramento do computador. No DAQ, há também outras funções destinadas a automação de sistemas e processos de medição. Por exemplo: os conversores digital-analógicos que fornecem sinais analógicos; as linhas de entrada e saídas digitais que fornecem sinais; e os contadores/temporizadores que contam e geram pulsos digitais **[1]**.

Devido a incompatibilidade de níveis de tensão, os sinais provenientes de sensores ou de sistemas externos podem apresentar ruídos excessivos ou amplitude muito elevada para ser medido de forma direta. Os circuitos de condicionamento de sinais são uma solução para esses problemas, adequando o sinal para a entrada em um CA/D e eliminando possíveis problemas de medição. Os conversores possuem as seguintes funções: amplificação, atenuação, filtragem e isolação. Alguns dispositivos DAQ contêm condicionamento de sinais desenvolvido para operar com tipos particulares de sensores. Neste trabalho em específico, foi desenvolvido um sistema externo para fins de filtro e amplificação dos sinais.

Sinais analógicos dos sensores devem ser convertidos em digitais para possibilitar a leitura por sistemas digitais, como os computadores. Um CA/D é um *chip* que fornece a representação digital de um sinal analógico em um instante do tempo. Na prática, os sinais analógicos variam continuamente ao longo do tempo e um CA/D coleta "amostras" periódicas de um sinal em uma taxa predefinida. Essas amostras são transferidas por um barramento ao computador, onde o sinal original é reconstruído a partir das amostras do *software* **[1]**.

Os dispositivos DAQ podem ser conectados a um computador por meio de uma porta ou um slot interno, onde o barramento do computador atua como interface de comunicação, para transmitir instruções e dados de medição. Os dispoditivos DAQ geralmente são conectados aos barramentos do computador por meio USB, PCI, PCI Express ou Ethernet. Mais recentemente, surgiram dispositivos DAQ para comunicações sem fio no padrão 802.11 Wi-Fi. Existem vários tipos de barramento, e cada um apresenta diferentes características, devendo ser adotados de acordo com o tipo de aplicação.

#### **1.1.4 Computador e** *Software*

Um computador com *software* programável permite o controle e operação de um dispositivo DAQ, realizando o processamento, exibição e armazenamento de dados provenientes da medição. Computadores diferentes são usados em tipos específicos de aplicações. Um *desktop* será mais bem empregado em um laboratório de pesquisa, por sua capacidade de processamento. Um *notebook* será viável em tarefas de campo, por sua portabilidade. Já para uma fábrica será adotado um computador industrial, por sua robustez.

O *software* de *driver* possibilita ao *software* de aplicação interagir com um dispositivo DAQ, simplificando a comunicação e extraindo comandos de *hardware* de baixo nível e a programação no nível do registro. O *software* de driver representa uma interface de programação de aplicações (API), quando utilizado para a aquisição de dados. A API é usada em ambiente de programação para a construção de software de aplicação **[3]**.

O *software* de aplicação possibilita a interação simplificada entre o computador e o usuário na aquisição, análise e apresentação dos dados da medição. Trata-se de um aplicativo construído para funções definidas em ambiente de programação destinado ao desenvolvimento de aplicações com funções particulares. Essas podem ser empregadas para automatizar diversas funções de um dispositivo DAQ, realizar processamento de sinais e exibir interfaces de usuário customizadas **[3]**.

### <span id="page-17-0"></span>*1.2 Equipamentos para aquisição de dados*

#### <span id="page-17-1"></span>**1.2.1 Introdução**

O objetivo básico dos sistemas DAQ é proporcionar ao operador a visualização de valores das variáveis ou parâmetros que estão sendo medidos em determinado processo físico. Para isso, os dispositivos DAQ estão sofrendo grande salto tecnológico nos últimos anos, em diferentes ambientes, tanto no aspecto industrial quanto na área científica.

### <span id="page-17-2"></span>**1.2.2 Desenvolvimento tecnológico**

Na atualidade, tem-se observado crescente desenvolvimento de sistemas de aquisição e processamento digital de sinais, com vários fatores contribuindo para a evolução nesta área. Um fator-chave é o grande avanço da microeletrônica, que possibilitou o aumento da capacidade e velocidade do Digital Signal Processor (DSP), elemento central em aplicação de tratamento digital de sinais.

Outro ponto fundamental é a crescente performance dos computadores, possibilitando seu uso de forma portátil com alto poder computacional, mantendo relação crescente entre a qualidade e o preço. Cabe destacar que esses equipamentos tiveram imenso desenvolvimento na confiabilidade.

As ferramentas computacionais também sofreram avanços, possibilitados pelo aumento da disponibilidade de *hardware*s. A existência cada vez mais e melhor de ferramentas de desenvolvimento de *software*, permitiram criar aplicações de alto nível com avançadas interfaces gráficas.

Por fim, os barramentos de comunicação entre as placas de aquisição de dados e os microcomputadores sofreram evolução significativa. Como exemplo desse avanço, podemos visualizar na Tabela 1 dados atuais de velocidade de comunicação para diferentes conexões **[1]**.

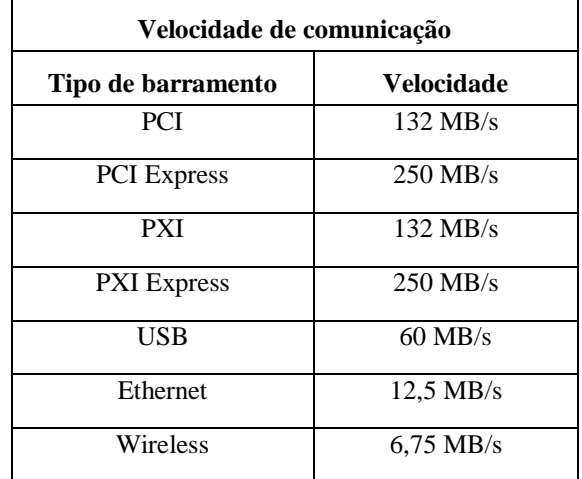

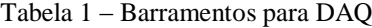

### <span id="page-18-0"></span>*1.3 Objetivo geral*

Este trabalho tem como objetivo central criar um sistema de aquisição de dados de tensão e corrente. Assim desenvolver um programa computacional específico com o uso de sensores capazes de ler tais dados e condicioná-los de forma a minimizar ruídos através de filtros.

Traçado o objetivo geral dessa monografia, foi necessário delinear alguns pontos específicos, essenciais para o trabalho:

- Estudo da programação na linguagem C#, para que fosse possível o desenvolvimento do *software* para aquisição de dados.
- Análise de sensores de corrente que fossem viáveis ao projeto, adequando-se às cargas a serem estudadas.
- Desenvolvimento de um sistema que possibilitasse a compatibilidade do nível de tensão do sinal estudado com o nível da placa de aquisição.
- Desenvolvimento de um sistema de filtros e amplificação de sinais.
- Estudo da potência trifásica aparente, reativa e ativa, bem como do fator de potência, que é calculado instantaneamente pelo *software* desenvolvido.
- Calibração do sistema desenvolvido, para lhe garantir boa performance.
- Teste prático do sistema, com a aquisição de valores medidos em um motor assíncrono alimentado por inversores de frequência.
- Análise dos dados a partir do programa computacional desenvolvido, utilizando o Matlab ®.

# <span id="page-20-0"></span>*2 Revisão de Literatura*

### <span id="page-20-1"></span>*2.1 Programação em C#*

Para o desenvolvimento do sistema de aquisição de dados foi preciso elaborar uma interface computacional com a função de possibilitar a comunicação da placa de aquisição com o computador, disponibilizando para o operador todos os recursos necessários e dados adquiridos. Para isso, optou-se por uma linguagem de programação que tivesse como características a simplicidade e a robustez, já que estas são indispensáveis para o desenvolvimento de produtos voltados para o ambiente industrial.

A linguagem adotada foi o C#, que segundo Hejlsberg, 2003 **[4]** C # é uma linguagem de programação simples, moderna, orientada para objetos, combinando a alta produtividade de linguagens de desenvolvimento rápido de aplicativos com a potência de C e C ++.

### <span id="page-20-2"></span>**2.1.1 Introdução**

O avanço das ferramentas de programação e dos dispositivos eletrônicos inteligentes criou problemas e novas exigências. As novas versões de componentes compartilhados eram incompatíveis com o *software* antigo. Com isso, seus desenvolvedores reconheceram a necessidade de *software* que fosse acessível a qualquer usuário e disponível por meio de praticamente qualquer tipo de dispositivo. Para tratar dessas necessidades, a Microsoft anunciou sua iniciativa .NET e a linguagem de programação C# **[3]**.

Durante o desenvolvimento da plataforma .NET, as bibliotecas foram escritas originalmente numa linguagem chamada de Simple Managed C (SMC), que tinha um compilador próprio. No entanto em janeiro de 1999 uma equipe de desenvolvimento foi formada por Anders Hejlsberg, que fora escolhido pela Microsoft para desenvolver essa linguagem. Dá-se, então, início à criação da linguagem chamada Cool. Um pouco mais tarde, em 2000, o projeto .NET era apresentado ao público na Professional Developers Conference (PDC), e a linguagem Cool fora renomeada e apresentada como C# **[3]**.

A linguagem C# faz parte de um pacote de ferramentas disponibilizado gratuitamente pela MICROSOFT, surgindo como opção de programação de elevada robustez, orientada para objetos, fortemente tipada e altamente intercambiável. Deste modo, um mesmo aplicativo desenvolvido em C# pode ser executado em uma gama de *hardwares*, como microcomputadores e dispositivos móveis, como os smartphones **[5] [3]**.

### <span id="page-21-0"></span>**2.1.2** *Threads*

*Thread* é a forma de um processo dividir a si mesmo em duas ou mais tarefas, podendo executá-las concorrentemente. O suporte a threads é oferecido pelos Sistemas Operacionais, ou por bibliotecas de algumas linguagens de programação, mais especificamente o C#.

*Thread* pode ser definido como fluxo de controle sequencial isolado dentro de um programa, com início e término definidos, assim como sequência específica de comandos a serem executados. No entanto, cabe destacar que tal artifício não configura um programa, pois apenas não é executável de modo isolado, pois apenas funciona dentro de um programa como parte integrante dele **[6]**.

Tal recurso, quanto empregado dentro de um programa, como o desenvolvido neste trabalho, permite que ele tenha a capacidade de executar uma gama de tarefas distintas simultaneamente e de modo independente. Quando assim empregado, temos os programas conhecidos como *multi-threadeds*, que contêm vários *threads*, executando tarefas distintas ao mesmo tempo.

### <span id="page-21-1"></span>*2.2 Potência elétrica*

### <span id="page-21-2"></span>**2.2.1 Introdução**

O conceito de potência elétrica é muito importante, pois permite ao operador do sistema DAQ saber a quantidade de energia consumida ou fornecida pelo sistema em estudo, dando possibilidade de compreender, com precisão, o funcionamento de determinadas cargas. Para este trabalho, foi abordado o conceito de potência aplicada especificamente a redes em corrente alternada, já que esse tipo é adotado maciçamente em instalações e sistemas de potência atuais.

A potência é definida como a taxa ou razão à qual a energia é absorvida ou consumida por um elemento e varia em função do tempo. No sistema elétrico, tem maior impacto a taxa média à qual a energia é consumida por uma carga. A taxa média é independente do tempo.

Os conceitos de potência instantânea, média, valor médio (RMS), fator de potência, potência reativa serão aqui revisados, já que no programa supervisório foram calculadas tais grandezas a partir dos valores de tensão e corrente medidos.

### <span id="page-22-0"></span>**2.2.2 Potências Instantânea e Média**

A potência instantânea absorvida por um circuito simples de dois terminais é definida na equação 1, segundo **[7]**.

$$
p(t) = v(t)i(t) \tag{1}
$$

em que  $v(t)$  e  $i(t)$  são a tensão e a corrente instantâneas nos terminais, respectivamente.

Cabe destacar que, se o valor de  $p(t)$  é positivo, a potência é consumida, caracterizando o sistema analisado como uma carga. Se  $p(t)$  é negativo, temos que a potência é fornecida pelo circuito, assim como um gerador.

Para tensões e corrente senoidais, temos que para uma tensão  $v = V_m \cos(wt)$  e uma corrente  $i = I_m \cos(wt - \theta)$ , em que  $\theta \in \Theta$  ângulo de defasagem entre a tensão e a corrente, podemos aplicar a equação 1 obtendo 2 **[7]**.

$$
p(t) = \frac{1}{2}V_m I_m \cos \theta + \frac{1}{2}V_m I_m \cos(2wt - \theta)
$$
\n<sup>(2)</sup>

Da equação 2 temos que a potência pode ser dada por duas parcelas, em que  $P \notin a$ potência média ou ativa, e  $P_1$  é uma parcela que oscila com o tempo, com o dobro da frequência da rede.

$$
P = \frac{1}{2} V_m I_m \cos \theta \tag{3}
$$

$$
P_1 = \frac{1}{2} V_m I_m \cos(2wt - \theta) \tag{4}
$$

De forma matemática temos que a potência média P pode ser calculada a partir da equação 1 pela 5 **[7]**.

$$
P = \frac{1}{T} \int_0^T p(t) dt
$$
\n(5)

em que  $T \notin \sigma$  período do sinal.

Para o caso da carga ser composta por um resistor  $R$ , a potência média será dada por um valor constante  $P_R = \frac{1}{2}$  $\frac{1}{2}$  RI<sub>m</sub><sup>2</sup>. Para um indutor temos que θ = 90°; no caso de um capacitor, θ = −90°. Logo, para qualquer dos dois, pela equação 2 temos que a potência média será nula. Fisicamente, os indutores e capacitores armazenam energia durante parte do período e a devolvem durante a outra parte, de forma que a potência média entregue é zero.

#### <span id="page-23-0"></span>**2.2.3 Valor Médio** *RMS*

Os valores *RMS* ou eficazes para tensões e correntes periódicas são uma importante ferramenta a ser empregada para comparar a potência entregue por diferentes formas de onda, já que a quantidade dela depende da forma da onda. Os valores eficazes de um sinal equivalem à mesma quantidade que seria necessária em um nível contínuo.

O valor eficaz pode ser calculado segundo a equação 6, em que  $X_{ef}$  representa o valor eficaz da grandeza , que pode ser tanto um sinal de corrente quanto um sinal tensão **[7]**.

$$
X_{ef} = \sqrt{\frac{1}{T} \int_0^T X^2 dt}
$$
 (6)

Cabe ressaltar que o valor eficaz é uma tradução de *RMS* (*root mean square*). Para um sinal de corrente dado por  $i = I_m \cos(w t + \varphi)$ , em que  $I_m$  é a amplitude e  $\varphi$  é a fase do sinal, aplicando a equação 5 temos:

$$
I_{ef} = \sqrt{\frac{wl_m^2}{2\pi}} \int_0^{2\pi/w} \cos^2(wt + \varphi) dt
$$
 (7)

$$
I_{ef} = \frac{I_m}{\sqrt{2}}\tag{8}
$$

Cabe destacar que o procedimento para a tensão é análogo ao da corrente, obtendo-se:

$$
V_{ef} = \frac{V_m}{\sqrt{2}}\tag{9}
$$

Assim, manipulando matematicamente as equações 8, 9 e 3, temos:

$$
P = V_{ef} I_{ef} \cos \theta \tag{10}
$$

#### <span id="page-24-0"></span>**2.2.4 Fator de potência**

O produto é chamado de potência aparente **[7]**. A potência aparente *S*, equação 11, é o valor máximo que a potência média pode assumir, quando a tensão e a corrente estão em fase. Nesta situação, ocorre a máxima transferência de potência.

$$
S = V_{eff}I_{ef} \tag{11}
$$

Das equações 10 e 11 obtemos a razão entre potência aparente e potência média, é definida como fator de potência  $Fp$ ; equação 12.

$$
Fp = \cos \theta \tag{12}
$$

Cabem algumas considerações a respeito do fator de potência. Esse fator é uma grandeza que pode assumir valores entre 0 e 1, respectivamente para cargas puramente reativas e resistivas. Definem-se na literatura os termos adiantados e atrasados, em que o primeiro se refere a cargas em que  $0^{\circ} < \theta \le 90^{\circ}$ , tipicamente capacitivas; e o segundo, a cargas, em que  $-90^{\circ} \le \theta < 0^{\circ}$  tipicamente indutivas.

#### <span id="page-24-1"></span>**2.2.5 Potência reativa**

Esta potência é dada pela presença de elementos reativos no sistema, como capacitores ou indutores, que ora absorvem energia e após instantes a devolvem. Ou seja, esses elementos idealmente não absorvem potência ativa do sistema, que é dita como capaz de realizar trabalho. Logo denomina-se que tais elementos consomem potência reativa; deslocando a corrente em relação à tensão, essa potência pode ser obtida pela equação 13.

$$
Q = V_{ef}I_{ef} \operatorname{sen} \theta \tag{13}
$$

Convenciona-se que a potência reativa pode ser consumida ou fornecida dependendo do circuito. Quando este é indutivo, têm-se valores positivos de  $Q$ ; no caso capacitivo os valores são negativos.

Para os valores das potências aparente, ativa e reativa têm-se a relação dada na equação 14, definida por meio do triângulo das potências visto na (Figura 1).

$$
S^2 = P^2 + Q^2 \tag{14}
$$

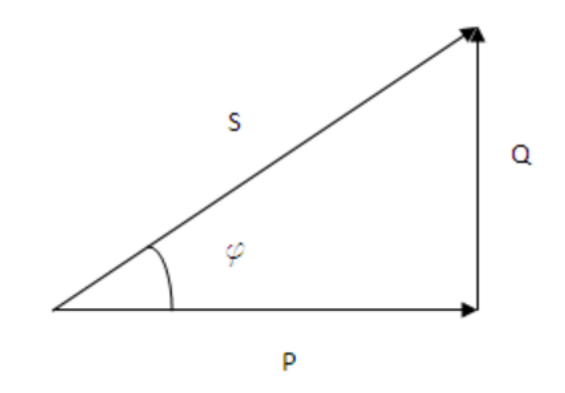

Figura 1 – Triângulo das potências.

# <span id="page-25-0"></span>*2.3 Taxa de Distorção Harmônica*

Na atualidade ocorreu o crescimento elevado do número de equipamentos eletrônicos conectados ao sistema elétrico, alguns dos quais têm aumentado os problemas nas redes elétricas devido à inserção de cargas não lineares, que são, em sua grande maioria, não senoidais, mas periódicas **[8]**.

As definições anteriores de valores *RMS*, potências e *F p* são aplicáveis mesmo em sinais não periódicos. Os sinais provenientes das cargas não lineares podem ser decompostos em uma soma de sinais senoidais com frequências múltiplas inteiras. Essa senoides são chamadas de harmônicos, tendo a componente na frequência da rede chamada de fundamental e as demais, conhecidas pela ordem de grandeza de sua frequência.

Conhecida a presença de harmônicos, cabe mensurar a quantidade desses em relação à componente fundamental do sinal. Para isso, define-se a Taxa de Distorção Harmônica (TDH) como a relação entre o valor *RMS* das componentes harmônicas da corrente e a fundamental, calculada segundo a equação15.

$$
THD = \frac{\sqrt{\sum_{n=2}^{\infty} I_n^2}}{I_1} \tag{15}
$$

# <span id="page-26-0"></span>*3 Materiais e Métodos*

### <span id="page-26-1"></span>*3.1 Programação*

Para criação de um programa computacional que possibilitasse a comunicação entre a placa de aquisição e o computador foi adotada a linguagem C#, desenvolvida na plataforma Microsoft Visual C# 2010 Express que é um software gratuito disponibilizado pela Microsoft®.

O programa computacional tem o objetivo básico de proporcionar ao usuário um programa supervisório com interface amigável, de fácil operação, que traz todas as informações de tensão, corrente, potência e fator de potência para cada uma das fases em valores RMS, além de possibilitar salvar os dados.

O programa tem início com a leitura dos canais analógicos da placa de aquisição por meio do seguinte trecho de código, conforme mostrado na Figura 2.

```
try
    stopButton.Enabled = true;
   startButton.Enabled = false;
   // Create a new task
   myTask = new Task();// Create a virtual channel
   myTask.AIChannels.CreateVoltageChannel("Dev1/ai0,Dev1/ai1,Dev1/ai2,Dev1/ai3,Dev1/ai4,Dev1/ai5,
        AITerminalConfiguration.Rse, Convert.ToDouble(minimumValueNumeric.Value),
       Convert.ToDouble(maximumValueNumeric.Value), AIVoltageUnits.Volts);
    // Configure the timing parameters
   myTask.Timing.ConfigureSampleClock("", Convert.ToDouble(rateNumeric.Value),
       SampleClockActiveEdge.Rising, SampleQuantityMode.ContinuousSamples, 10000);
   // Verify the Task
   myTask.Control(TaskAction.Verify);
    // Prepare the table for Data
   InitializeDataTable(myTask.AIChannels, ref dataTable);
    //acquisitionDataGrid.DataSource = dataTable;
   runningTask = myTask;analogInReader = new AnalogMultiChannelReader(myTask.Stream);
   analogCallback = new AsyncCallback(AnalogInCallback);
```
Figura 2 – Código de leitura dos canais analógicos.

Após a abertura dos canais de comunicação, condicionada pelos botões de *Ligar* e *Desligar*, os dados são salvos em vetores auxiliares dentro programa. Entretanto, este trabalha com pacotes de dados, ou seja, a cada segundo os vetores são carregados com novos dados. O tamanho destes depende da frequência selecionada pelo usuário do programa. Assim, para o caso padrão de 100 KHz, os vetores possuem 100 mil posições.

Ainda dentro desse laço, são realizados cálculos com os dados obtidos dos vetores, a fim de obter valores *RMS* de tensão, corrente, potência e Fp para cada uma das três fases. Todos os dados adquiridos são salvos, a critério do operador, por meio do comando *StreamWriter*.

Para salvar os dados de tensão, corrente, velocidade e tensão pulsada, o operador deve optar por duas formas de realizar esta tarefa; predefinir o tamanho da amostra e escolher o momento do início da aquisição, pelo botão *Inicio .txt;* optar por adquirir um tamanho qualquer da amostra, no campo aquisição livre, tendo para isso um botão de *Inicio .txt* e *Fim .txt,*  conforme mostrado na Figura 3.

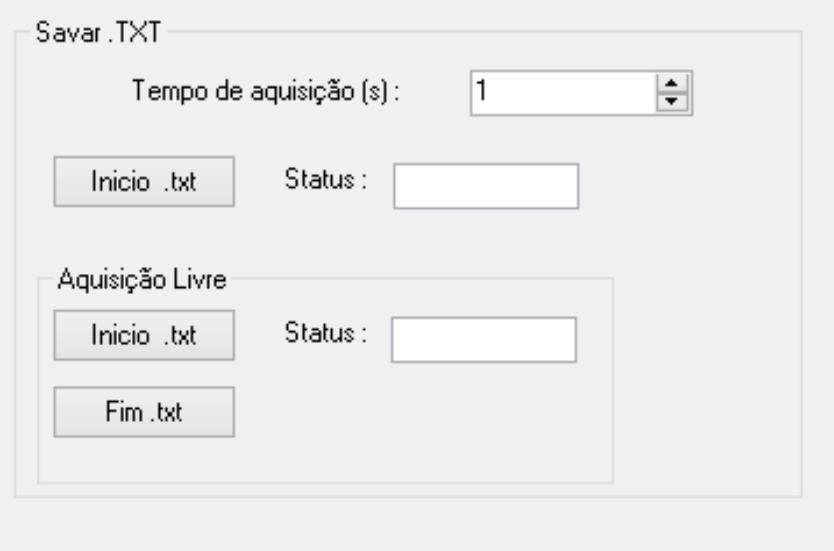

Figura 3 – Parte da interface que salva os dados.

Para exibir os valores adquiridos na interface do programa, foram utilizadas caixas de texto inseridas pelo comando *textbox*. Para possibilitar a escrita nesses campos foi usado o seguinte trecho de código (Figura 4).

```
textBox3.Text = vrms. ToString("n3");
textBox9.Text = vrms1. ToString("n3");textBox12.Text = vrms2. ToString("n3");
textBox5.Text = \text{irms}.ToString("n3");textBox7.Text = irm1. ToString("n3");textBox10.Text = irms2.ToString("n3");
textBox4.Text = prms.ToString("n3");
textBox8.Text = prms1.ToString("n3");
textBox11.Text = prms2.ToString("n3");
textBox6.Fext = fp.ToString("n3");textBox13.Text = fp1. ToString("n3");textBox14.Text = fp2.ToString("n3");
textBox18.Text = fp.ToString("n3");
```
Figura 4 – Comando para exibir os dados.

Na Figura 4, temos a atribuição de cada uma das variáveis sendo convertidas para palavras pelo comando *.ToString*(*"n3"*). Este comando converte cada uma delas e garante que apenas três casas decimais sejam exibidas para os respectivos campos de texto dados pelo comando *textBox.Text =*.

Para possibilitar que o usuário possa configurar alguns parâmetros do programa, na Figura 5 são apresentados detalhes do canto esquerdo da interface gráfica, destacam-se alguns campos de ajuste.

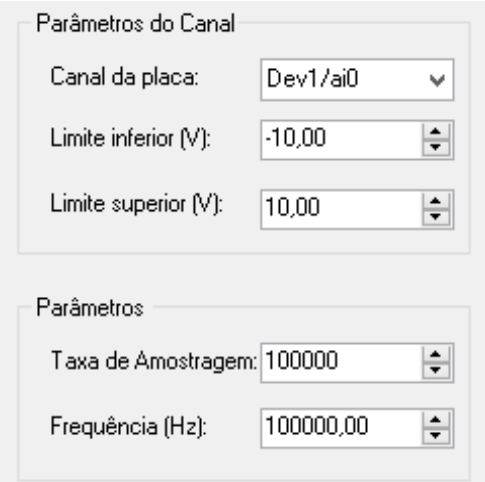

Figura 5 – Campos de ajuste em detalhe.

Na parte superior da Figura 5 há opção para que o usuário possa selecionar qual o canal de comunicação com a placa de aquisição deseja selecionar. Logo abaixo são selecionados os limites de amplitude dos sinais de entrada. Finalmente, na parte inferior da figura vêm os

campos para ajuste da frequência de aquisição ou da taxa de aquisição. Os valores apresentados são padrões, mas podem ser alterados pelo operador.

Para possibilitar a calibração fina dos sensores de corrente há um campo no programa, visto de forma isolada na Figura 6. Nos três campos mostrados o operador pode alterar o valor inicial preestabelecido para otimizar a exatidão dos dados da corrente.

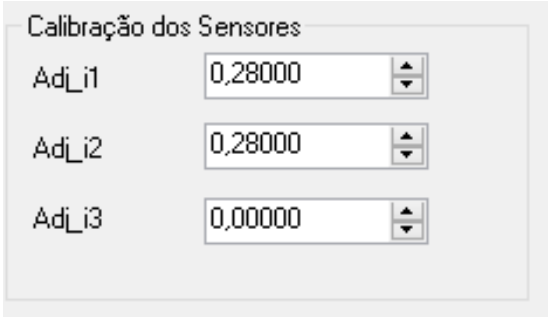

Figura 6 – Campos de calibração em detalhe.

Nesse caso os valores lidos nos sensores 1 e 2 sofreram ajuste para fins de exemplo dessa função de alteração de valores-padrão.

Na Figura 7, destaca-se a criação de uma caixa de texto que exibe para o usuário o valor adquirido de velocidade, sendo essa uma variável analógica, obtida através de um sinal proveniente de um inversor de frequência em níveis de 0 a 10 V, em que, por uma constante, esse valor é convertido para RPM.

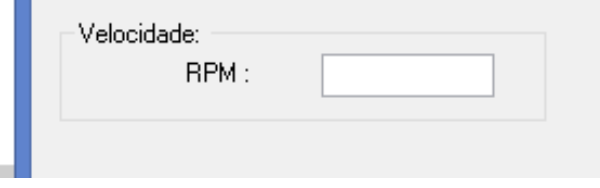

Figura 7 – Campo de exibição de velocidade.

Para possibilitar a medição de tensão pulsada, presente em inversores de frequência, foi desenvolvido um sistema detalhado na seção 3.2.3 Os dados provenientes deste sistema podem ser salvos e são exibidos em valores *RMS* no campo aquisição auxiliar, visto em detalhe na Figura 8.

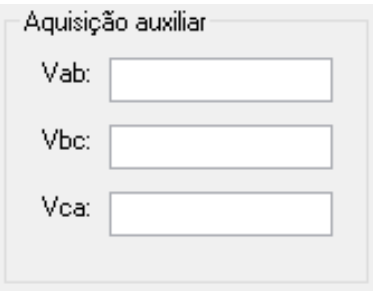

Figura 8 – Campo de exibição de tensões pulsadas em valor *RMS*

São disponibilizados no programa as potência aparente, reativa e ativa e o fator de potência para cada uma das fases e a resultante das três fases. Os cálculos foram realizados com base nas equações da seção 2.2 deste trabalho. Na Figura 9, temos a imagem da tela inicial do programa.

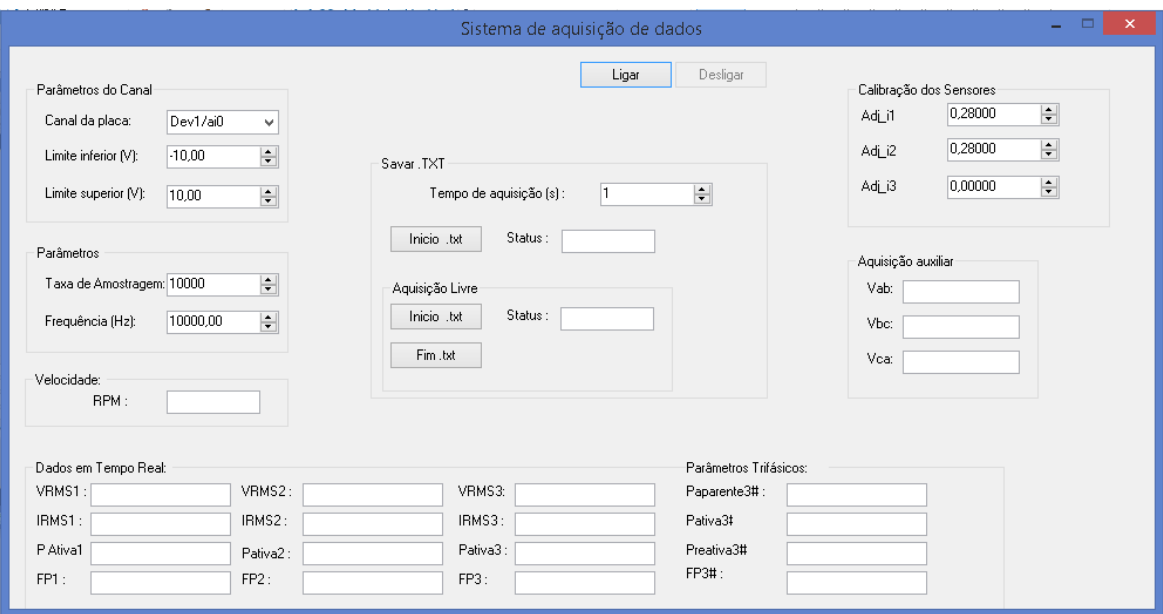

Figura 9 – Tela inicial do programa supervisório.

# <span id="page-30-2"></span><span id="page-30-0"></span>*3.2 Medição de sinal*

### <span id="page-30-1"></span>**3.2.1 Sensores de Corrente**

O sistema para aquisição dos valores de corrente foi desenvolvido para medição em sistemas trifásicos equilibrados ou alimentados a três fios, para esse tipo tem-se que, a soma das correntes nessas três fases é nula, segundo a equação16 **[7].**

$$
I_a + I_b + I_c = 0 \tag{16}
$$

Partindo da equação 16 conclui-se que o protótipo de medição pode ser construído utilizando dois sensores de corrente, sendo a corrente I<sup>c</sup> calculada via *software*, como a diferença da soma de  $I_a$  e  $I_b$ .

Para este trabalho, foi adotado o sensor de corrente modelo ACS712, dado seu baixo custo, boa precisão e alta repetibidade. Algumas caraterísticas desse sensor podem ser visualizadas na Tabela 2 **[9].**

| Parâmetro               |        | Unidade |      |           |
|-------------------------|--------|---------|------|-----------|
|                         | Min.   | Ref.    | Máx. |           |
| Tensão de alimentação   | 4,5    | 5,0     | 5,5  | V         |
| Corrente de alimentação | 6      | 8       | 11   | mA        |
| Corrente de saída       |        | 3       |      | mA        |
| Tempo de propagação     |        | 3       |      | μs        |
| Tempo de resposta       |        | 7       |      | μs        |
| Isolação                |        | 5       |      | <b>KV</b> |
| Faixa de trabalho       | $-5$   |         | 5    | A         |
| Erro total              | $-1,5$ |         | 1,5  | $\%$      |
| <b>Offset</b>           |        | 2,5     |      | Vdc       |
| Sensibilidade           |        | 185     |      | mV/A      |

Tabela 2 – Dados do sensor ACS712.

Para o sistema de medição foram adquiridos os sensores montados em forma comercial. Como visto na Figura 10, as vantagens desse conjunto são a maior robustez, a presença de um filtro, de um borne de conexão e de um led indicador de funcionamento.

<span id="page-32-1"></span>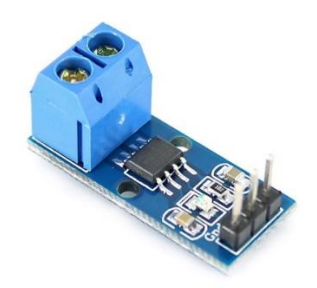

Figura 10 – Sensor de corrente.

### <span id="page-32-0"></span>**3.2.2 Sensores de tensão**

O sistema elétrico secundário ou de distribuição brasileiro é, em sua grande parte, padronizado com tensão de 127V de fase ou 220V de linha. Sabendo-se que os níveis de tensão admissíveis para o sistema DAQ deve ser inferior a ±10V, coube o desenvolvimento de um sistema capaz de compatibilizar os níveis de tensão medidos e de entrada da placa.

Como solução simples e viável, coube a implementação de um banco formado por três transformadores ligados em triângulo-estrela. Esse tipo de conexão no primário foi justificado pela ausência de neutro no sistema elétrico a ser estudado, e enquanto no secundário foi adotada a conexão em estrela, para compartilhar a referência entre as três fases.

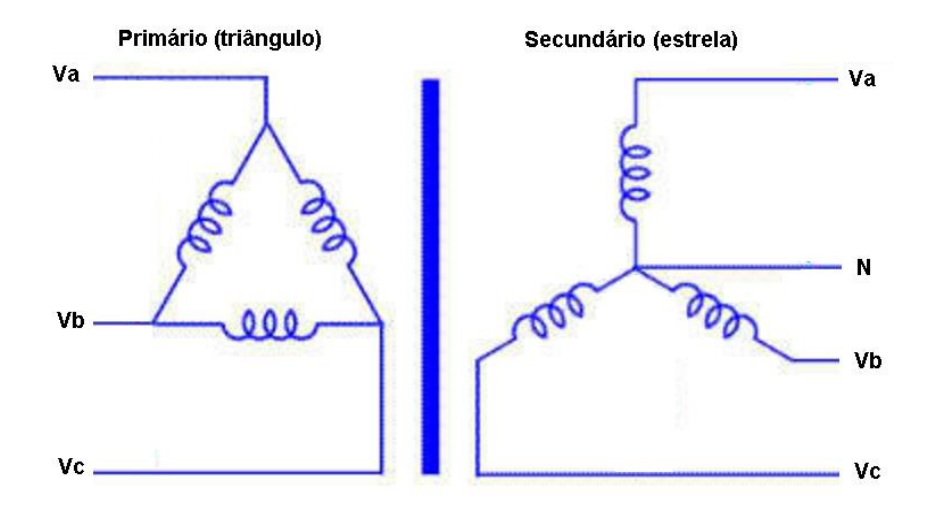

A Figura 11 ilustra a ligação dos transformadores.

<span id="page-32-2"></span>Figura 11 – Ligação dos transformadores.

Com essa ligação, tem-se que a tensão de linha do primário  $V_{lp}$  e a tensão de linha do secundário  $V_{ls}$  são dadas pela equação 17, em que  $\alpha$  é a relação de espiras do transformador. Cabe ressaltar que ocorre atraso de fase de  $V_{ls}$  em 30° com relação a  $V_{ln}$  [7].

$$
\frac{V_{LP}}{V_{LS}} = \frac{a}{\sqrt{3}}\tag{17}
$$

Sabe-se também que a tensão de linha  $V_L$  se relaciona com a tensão de fase  $V_F$  pela relação dada na equação 18, cabendo destacar que a tensão de linha é atrasada em relação à de fase em 30°.

$$
V_L = \sqrt{3} * V_F \tag{18}
$$

A partir das relações anteriores, denotamos que a tensão de linha do primário do banco dos transformadores está em fase com a tensão de fase do secundário, e temos que a razão entre ambas é dada pela própria relação de espiras.

A relação de espiras do transformador empregado é de aproximadamente 36,66. Com isso, para valores de tensão de fase de 220 Vrms, pode-se afirmar, por meio das equações 17 e 18, que a tensão de fase a ser medida será de ±8,48 V. A fim de reduzir ainda mais esse valor, por questões de segurança, foi montado, juntamente com o circuito de filtros, um divisor resistivo.

#### <span id="page-33-0"></span>**3.2.3 Sistema de medição de tensão por pulso**

Para possibilitar a medição dos parâmetros de um inversor de frequência, há necessidade de adicionar alguns recursos no sistema de medição de tensão desenvolvido. Vale ressaltar que o sistema de medição do trabalho não é capaz de medir níveis contínuos pela presença de transformadores. Assim foi desenvolvido um sistema de medição de pulsos de chaveamento provenientes do inversor. Para tal, foi implementado um optoacoplador, a fim de proporcionar isolamento óptico entre o inversor de frequência e a placa de aquisição de dados.

O sistema consiste em adquirir os pulsos de chaveamento do inversor com amplitude de 311 V, aplicando esses ao optoacoplador, por meio de uma resistência de 30 KΩ, a fim de garantir uma corrente máxima de 11 mA. Na saída do circuito foi montado um sistema de filtros

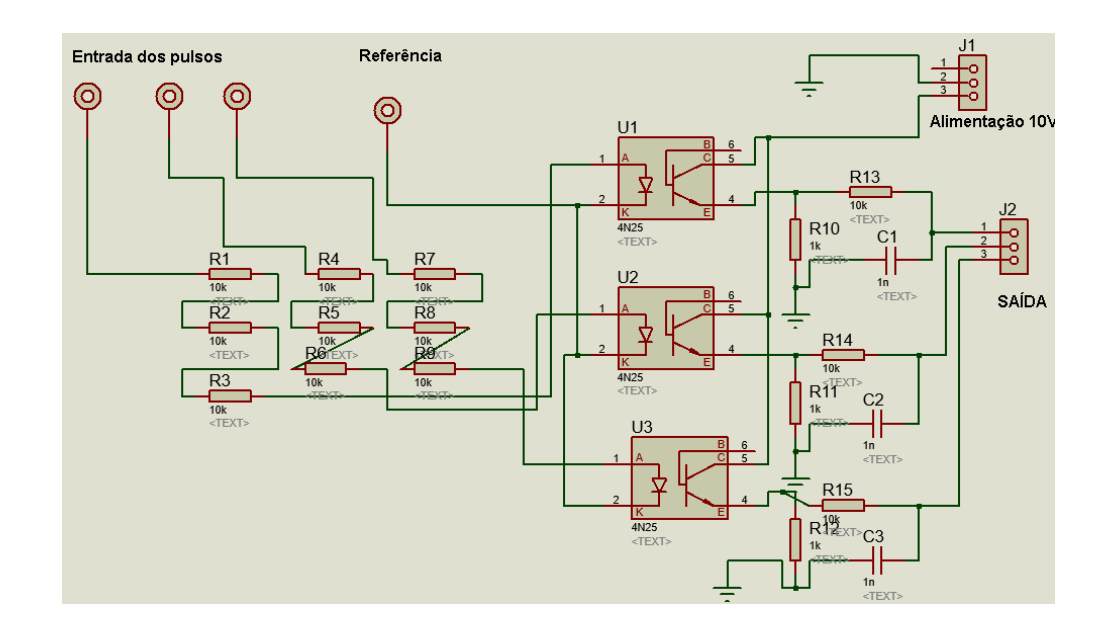

passa-baixa de primeira ordem, para que fosse obtido um sinal senoidal a partir dos pulsos em alta frequência. Na Figura 12, tem-se o esquema do circuito desenvolvido.

Figura 12 – Sistema de medição de tensão pulsada.

As resistências de 30KΩ para cada um dos circuitos são formasdas pelos resistores de R1 a R9. Optou-se em utilizar resistências em serie a fim de reduzir a potência dissipada por componente.

Os resistores  $R10$ ,  $R11$  e  $R12$  foram adotados com valor de 1K $\Omega$  de acordo com sugestão do fabricante, com o função de polarizar o optoacoplador. Os valores de  $R13$ ,  $R14$  e  $R15$  foram adotados em 10KΩ para garantir que a corrente drenada do circuito seja desprezível. Os capacitores C1, C2 e C3 foram dimensionados de acordo com a equação 20. Para frequência de corte de 1 KHz, foi encontrado o valor de 15,9 nF. Como esse valor não é comercial adotouse 16nF, assim a frequência de corte ficou em 994,71 Hz.

#### <span id="page-34-0"></span>**3.2.4 Medição de velocidade**

O sistema de medição desenvolvido permite ao operador obter parâmetros essenciais para observar o comportamento de uma carga. Quando é analizado um motor alimentado por inversor de frequência é interessante que o operador tenha acesso a velocidade de rotação da máquina.

A fim de possibilitar a medição de velocidade no programa supervisório, foi utilizado uma porta analógica do inversor, que foi devidamente configurada para fornecer um sinal analógico, diretamente proporcional a velocidade, de 0 a 10V. Destaca-se que a velocidade pode ser estimada ou medida, caso o inversor possua um encoder para medição.

Para garantir atenução de ruídos nesta medição foi implementado um filtro passivo de primeira ordem, com frequência de corte de 1 KHz, de modo a eliminar ruídos elétricos provenientes do inversor. O filtro foi calculado com base na equação 20, adotando um resistor de 10KΩ e um capacitor de 16nF, obtendo frequência de corte de 994,71 Hz.

#### <span id="page-35-0"></span>**3.2.5 Condicionador de sinal de tensão**

No sistema de medição de tensão, foram desenvolvidos circuitos divisores de tensão para cada uma das fases. Estes circuitos são formados por dois resistores e um capacitor. Os resistores têm a função de reduzir a tensão do sinal enviado ao sistema DAQ. Foi adicionado um capacitor na saída de cada um dos circuitos, com o objetivo de eliminar eventuais interferências em alta frequência. A Figura 13 ilustra o esquema de montagem desses circuitos.

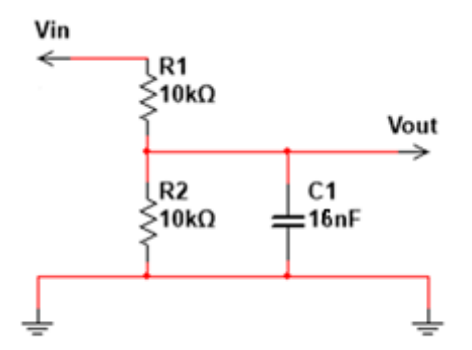

Figura 13 – Condicionador de sinal de tensão.

Para o circuito visto na Figura 13, foi adotado para as resistências R1 e R2 o valor de 10KΩ, a fim de que a corrente drenada do circuito fosse desprezível e o divisor de tensão apresentasse divisão de tensão igualitária. Para o circuito, temos a seguinte função de transferência (FT), equação19.

$$
\frac{V_{out}}{V_{in}} = \frac{1}{R^2 * C * s + R + 1} \tag{19}
$$

A partir da função de transferência da equação 19, observamos que o valor do capacitor deveria ser de 16 nF para se obter uma frequência de corte de 1 KHz. Essa frequência foi definida para que possibilitasse a aquisição de harmônicos de até a décima quinta ordem em redes elétricas operando a 60 Hz. Na Figura 14 foi plotado o diagrama de Bode da função de transferência.

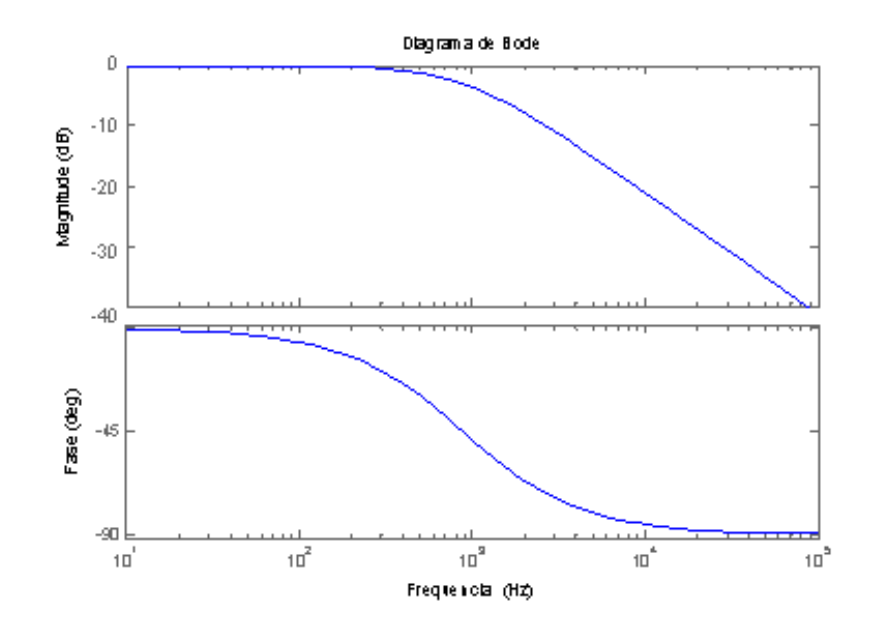

Figura 14 – Diagrama de Bode da FT do circuito de condicionamento de sinal de tensão.

O circuito desenvolvido pode ser caracterizado como um filtro passa-baixa de primeira ordem. Esse tipo de filtro é bastante simples e de baixo custo para aplicação física. Sabe-se que esse filtro tem frequência de corte  $\vec{F}$ , que pode ser calculada em Hz pela equação 20.

$$
F = \frac{1}{2 \cdot \pi \cdot c \cdot R} \tag{20}
$$

A Figura 15 ilustra a resposta em frequência, desse tipo de circuito. No caso deste trabalho, todas as frequências de corte foram ajustadas para 1 KHz, mas na execução física, foram adotados componentes com valores comerciais. Com novos valores, houve um pequeno deslocamento da frequência de corte, mas sem prejuízos ao trabalho.

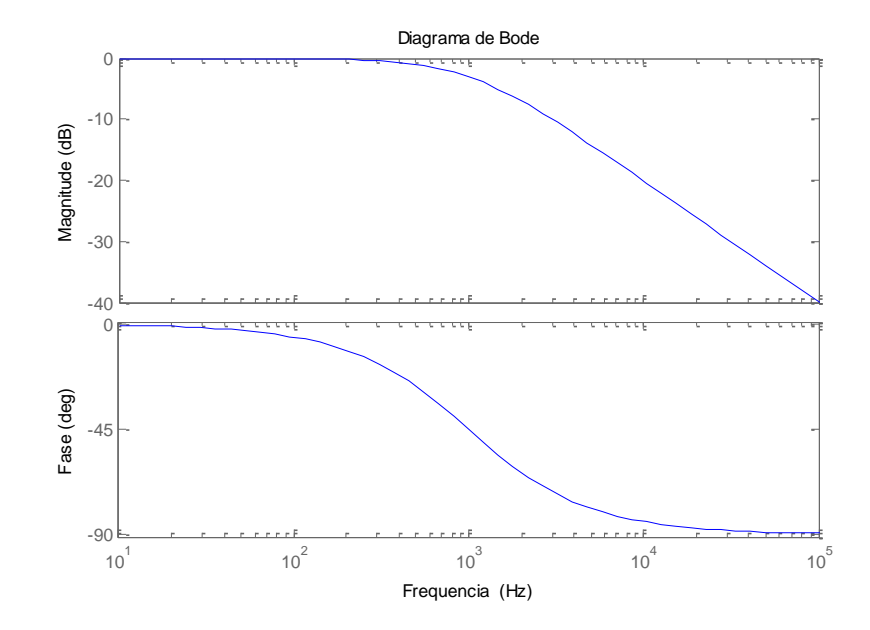

Figura 15 – Resposta filtro Passa-Baixa primeira ordem.

### <span id="page-37-0"></span>**3.2.6 Condicionador de sinal de corrente**

Para condicionamento dos sinais de corrente, foi desenvolvido um sistema independente para cada uma das saídas dos sensores. Para isso foram montados dois circuitos idênticos, compostos por um filtro de entrada e um amplificador de sinal. Com o objetivo de dar um ganho ao sinal e remover o *offset* de 2,5 V, na saída desse sinal foi adicionado mais um filtro. Um esquema do circuito desenvolvido encontra-se na Figura 16.

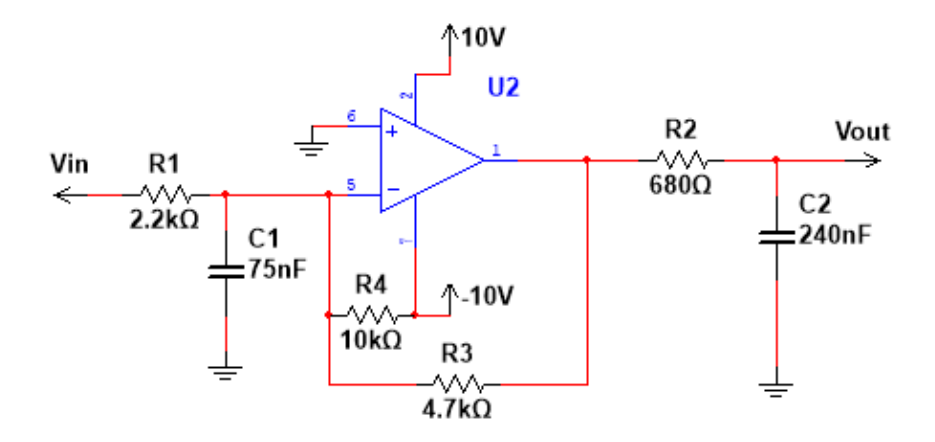

Figura 16 – Condicionador de sinal da medição de corrente.

O valor do resistor R1 foi definido considerando que a máxima corrente que pode ser drenada do circuito do sensor de corrente é de apenas 3 mA. Foi adotado um resistor de 2,2 KΩ, que pela Lei de Ohm indica que a máxima corrente será de 2,3 mA quando o sensor estiver com a tensão de saída em seu valor máximo de 5 V.

O capacitor C1 foi definido com base na equação 20. Assim, para uma frequência de corte de 1 KHz temos que o seu valor seria de 72,3 nF. Como esse valor não é comercial, adotou-se o mais próximo, 75 nF, e, com isso, a frequência de corte foi alterada para 964,57 Hz.

O resistor R2 foi adotado de maneira análoga a R1. Considerando que o circuito amplificador operacional utilizado é capaz de fornecer 10 mA, para uma tensão máxima de saída de 2 V. Nesta montagem a resistência mínima poderia ser de 200  $\Omega$  e, por questões de segurança, foi adotado um valor superior, a fim de que a corrente fosse mantida abaixo do valor máximo suportado pelo circuito.

O capacitor C2 foi dimensionado da mesma forma que C1, obtendo-se valor teórico de 234 nF para a frequência de corte almejada. Como valor comercial para a montagem física foi utilizado um componente com o valor de 240 nF, deslocando-se a frequência de corte para 975,21 Hz.

O resistor R3 foi selecionado de modo a prover um ganho no sinal de entrada, e esse ganho pode ser calculado em módulo, segundo a equação 21.

$$
Ganho = \frac{R3}{R1} \tag{21}
$$

O resistor R3 foi adotado de forma que o ganho no sinal fosse próximo de 2, e, assim, foi adotado como 4,7 KΩ, obtendo-se um ganho de 2,1364. O resistor R4 foi selecionado para eliminar o *offset* do sinal de entrada. Com isso, otimizando o sistema DAQ, obtivemos um sinal de saída duplamente filtrado, com *offset* praticamente nulo e com ganho.

### <span id="page-39-0"></span>*3.3 Placa de Aquisição de Dados*

Para este trabalho foi necessário buscar um sistema que possibilitasse a comunicação do microcomputador com os sinais de medição. Para atender a essa necessidade, adotou-se uma placa de aquisição de dados que tivesse como requisitos básicos a presença de canais analógicos de entrada, para leitura dos dados e comunicação simplificada com o computador.

O número mínimo de entradas analógicas demandado nesse sistema de medição são nove, mas cabe destacar a importância de trabalhar com uma placa de aquisição que possua mais canais. Assim, seria possível realizar uma expansão desse trabalho com baixo dispêndio de *hardware*.

Os sinais provenientes do sistema DAQ são filtrados com frequência de corte de 1KHz, assim garantindo que a maior frequência contida no sinal amostrado é 1 KHz. Pelo teorema da Nyquist a frequência de amostragem deve ser superior ao dobro da maior frequência contida no sinal amostrado, com isso a placa de aquisição de dados deveria ser capaz de realizar a aquisição com uma frequência de amostragem superior a 2 KHz, assim foi adotado que o valor mínimo deveria ser de 10 KHz.

Quanto à comunicação com o computador, foi determinado que ela deveria ser do tipo USB. Esse tipo possibilita boa velocidade de comunicação e tem como característica primordial a fácil conexão física, não exigindo computador exclusivo para o sistema DAQ, como mostra a seção 1.2.2.

Assim exposta a necessidade do projeto foi adotada a placa de aquisição de dados modelo USB-6351, fabricada pela National Instruments ®, o equipamento é adequado para ampla gama de aplicações, desde a aquisição de dados básicos até o controle e automação de processos. O *driver* de configuração NI-DAQmx incluído simplifica a configuração desse equipamento, tornando sua operação menos difícil **[10]**.

Como características da placa de aquisição, ressalvamos a alta robustez, I/O analógicas, I/O digitais e quatro contadores e temporizadores de 32 *bits* para PWM, encoder, contagem de eventos e muitas outras tarefas **[10]**. Para este trabalho foram demandados nove canais analógicos, sendo dois para aquisição de corrente, três para tensão, três para medição por pulso e um para velocidade.

Algumas características da placa de aquisição podem ser conferidas na Tabela 3.

| Placa de aquisição USB -6351  |                                 |  |  |  |  |
|-------------------------------|---------------------------------|--|--|--|--|
| Número de Canais              | Oito diferenciais ou 16 simples |  |  |  |  |
| Resolução do ADC              | 16 bits                         |  |  |  |  |
| Taxa de Amostragem Multicanal | 1.00MS/s                        |  |  |  |  |
| Resolução tempo               | 10ns                            |  |  |  |  |
| Amplitude máxima de entrada   | $\pm 10V$                       |  |  |  |  |
| Impedância de Entrada         | $10G\Omega$                     |  |  |  |  |
| Conexão                       | HSR                             |  |  |  |  |

Tabela 3 – Dados da placa utilizada.

Na Figura 17, apresenta-se a placa de aquisição selecionada para o projeto.

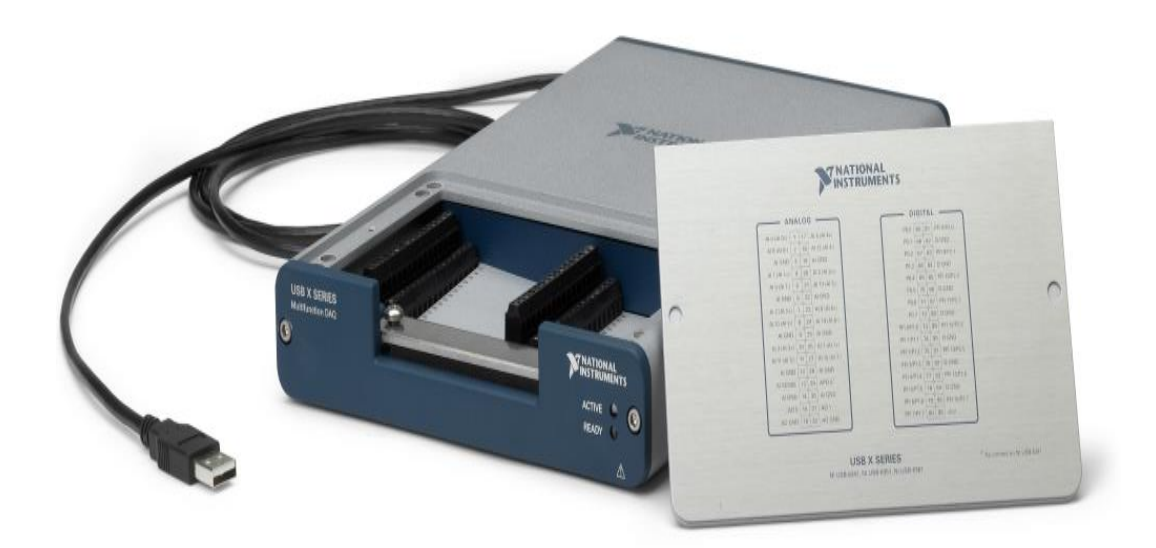

Figura 17 – Placa de aquisição de dados.

Na Figura 18, têm-se os digramas de conexão da placa de aquisição selecionada para o projeto **[10]**.

|                  |                 |                   |                      | 17 AI 4 (AI 4+)   |                   |    |                | 81 | <b>PFI 8/P2.0</b> |
|------------------|-----------------|-------------------|----------------------|-------------------|-------------------|----|----------------|----|-------------------|
| AI 0 $(A1 0+)$   |                 |                   |                      | 18 AI 12 (AI 4-)  | <b>P0.0</b>       | 65 |                |    | 82 D GND          |
| AI 8 (AI 0-)     | 2               |                   | $\otimes \mathbb{Q}$ | 19 AI GND         | P <sub>0.1</sub>  | 66 | ◎              |    | 83 PFI 9/P2.1     |
| AI GND           | 3               |                   |                      |                   | P <sub>0.2</sub>  | 67 |                |    |                   |
| AI 1 $(A1 1+)$   | 4               |                   |                      | $20$ Al 5 (Al 5+) | P <sub>0.3</sub>  | 68 | $\otimes$      |    | 84 D GND          |
| AI 9 (AI $1-$ )  | 5 <sup>1</sup>  |                   |                      | 21 AI 13 (AI 5-)  | P <sub>0.4</sub>  | 69 |                |    | 85 PFI 10/P2.2    |
|                  |                 | $\otimes \otimes$ | @@@                  | 22 AI GND         |                   |    | $\circledcirc$ |    | 86 D GND          |
| AI GND           | 6               |                   | ▧                    | 23 AI 6 (AI 6+)   | P <sub>0.5</sub>  | 70 | ଷ              |    | 87 PFI 11/P2.3    |
| AI 2 $(A1 2+)$   | $\overline{7}$  |                   |                      | 24 AI 14 (AI 6-)  | P <sub>0.6</sub>  | 71 |                |    | 88 D GND          |
| AI 10 (AI 2-)    | 8               |                   | ଷ                    |                   | <b>P0.7</b>       | 72 | $\otimes$      |    |                   |
| AI GND           | 9               |                   | ◙                    | 25 AI GND         | <b>PFI 0/P1.0</b> | 73 |                |    | 89 PFI 12/P2.4    |
|                  |                 |                   | ଷ                    | 26 AI 7 (AI 7+)   | <b>PFI 1/P1.1</b> |    |                |    | 90 D GND          |
| AI 3 $(A1 3+)$   | 10 <sup>1</sup> | ▧                 | Ø                    | 27 AI 15 (AI 7-)  |                   | 74 |                |    | 91 PFI 13/P2.5    |
| AI 11 (AI 3-) 11 |                 |                   | Ø                    | 28 AI GND         | PFI 2/P1.2 75     |    |                |    | 92 D GND          |
| AI GND           | 12              |                   |                      |                   | PFI 3/P1.3 76     |    |                |    |                   |
| <b>AI SENSE</b>  | 13              |                   |                      | 29 APFI0          | PFI 4/P1.4 77     |    |                |    | 93 PFI 14/P2.6    |
| AI GND           | 14              |                   | ▧                    | 30 AI GND         | PFI 5/P1.5 78     |    |                |    | 94 D GND          |
|                  |                 |                   |                      | 31 AO 1           |                   |    |                |    | 95 PFI 15/P2.7    |
| AO 0             | 15              |                   |                      | 32 AO GND         | PFI 6/P1.6 79     |    |                |    | $96 + 5V$         |
| <b>AO GND</b>    | 16 <sub>1</sub> |                   |                      |                   | PFI 7/P1.7 80     |    |                |    |                   |
|                  |                 |                   |                      |                   |                   |    |                |    |                   |

Figura 18 – Conexões da placa de aquisição de dados.

# <span id="page-41-0"></span>*3.4 Montagem Final do Sistema*

Para execução final da montagem do protótipo de aquisição de dados, foi efetuada a construção do leiaute das placas projetadas para concionamento dos sinais, utilizando-se o *software* PROTEUS®. Como resultado final, obtivemos o modelo a ser confeccionado sob a placa de fenolite. A Figura 19 contém o leiaute da placa destinada aos sinais de corrente, na qual foi incluído um circuito de alimentação fornecendo tensão simétrica para o amplificador operacional e alimentação de 5V para os sensores de corrente.

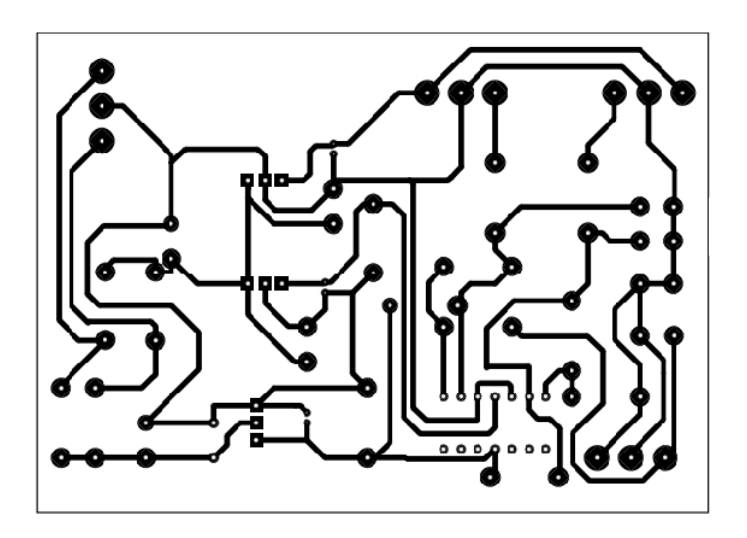

Figura 19 – Placa para corrente.

O circuito de alimentação foi desenvolvido conforme mostrado na Figura 20.

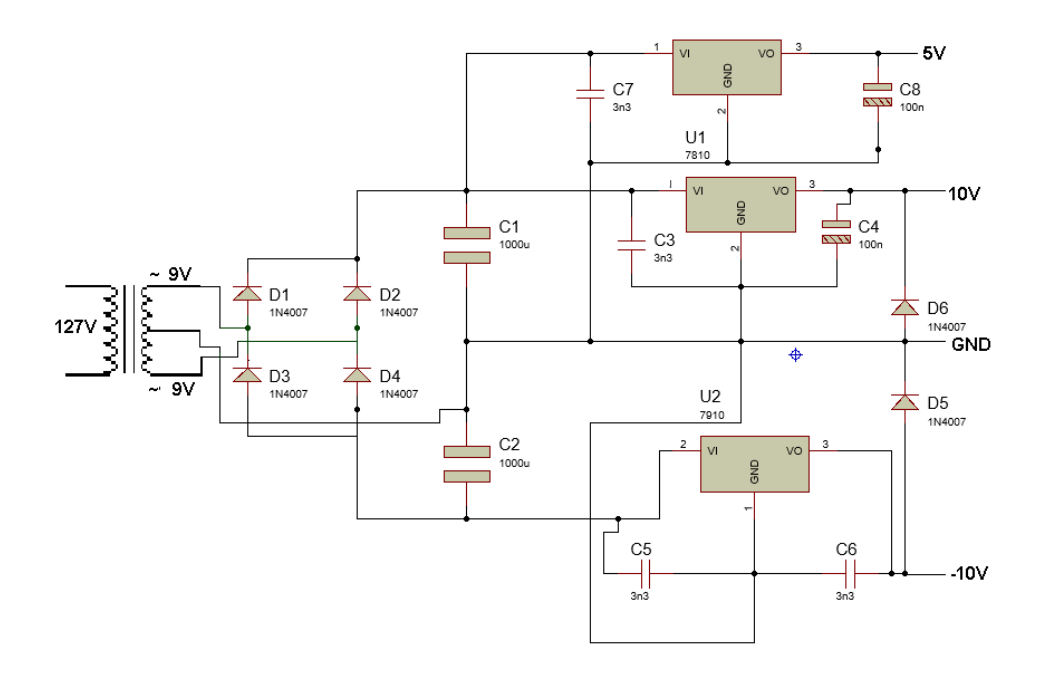

Figura 20 – Circuito da fonte de alimentação.

A partir dos modelos definidos na etapa anterior, foi efetuada a transferência térmica para a placa de fenolite e feita a corrosão em percloreto de ferro. Após esses processos, as placas foram devidamente perfuradas para a soldagem dos componentes eletrônicos. Com a conclusão do sistema, foram efetuados testes para garantir o perfeito funcionamento das placas. Assim, passou-se a instalação final de todo o sistema, de modo a conectar os sensores, condicionadores de sinal e a placa de aquisição.

Para realizar a interconexão dos equipamentos, foi necessário utilizar um cabo com blindagem. A blindagem externa, reduz o efeito de interferências eletromagnéticas, como aquelas causadas por motores elétricos, inversores e lâmpadas acionadas por reatores.

O cabo utilizado foi o Lan FTP blindado, utilizado comercialmente em redes de informação e sistemas de automação. É formado por quatro pares trançados de condutores de cobre sólidos envolvidos por uma blindagem simples. Nesses pares, uma fina folha de aço ou de liga de alumínio envolve todos os pares do cabo, protegendo-os contra interferências externas.

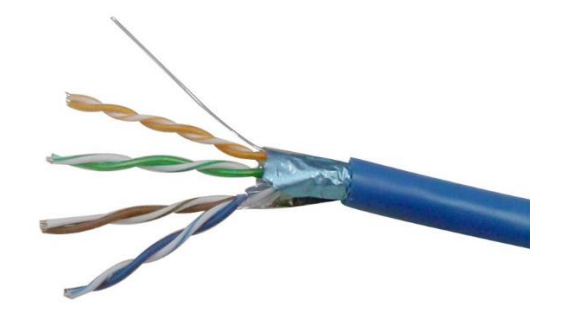

Figura 21 – Cabo blindado.

Após a interligação de todo o sistema, foi finalizada a montagem, realizando a ligação dos sinais de medição nas entradas analógicas da placa de aquisição de dados e adotando o padrão mostrado na Tabela 4.

| Número do canal |          | <b>Sinal</b>                   |  |  |
|-----------------|----------|--------------------------------|--|--|
| AI <sub>0</sub> | Borne 01 | Tensão Va                      |  |  |
| AI GND          | Borne 03 | Referência Va                  |  |  |
| AI <sub>2</sub> | Borne 07 | Tensão Vh                      |  |  |
| AI GND          | Borne 06 | Referência Vh                  |  |  |
| AI <sub>4</sub> | Borne 17 | Tensão Vc                      |  |  |
| AI GND          | Borne 12 | Referência Vc                  |  |  |
| AI <sub>1</sub> | Borne 04 | Corrente Ia                    |  |  |
| AI GND          | Borne 14 | Referência Ia e Ib             |  |  |
| AI <sub>3</sub> | Borne 10 | Corrente Ib                    |  |  |
| AI GND          | Borne 19 | Referência tensão e velocidade |  |  |
| AI <sub>5</sub> | Borne 20 | Velocidade                     |  |  |
| AI $6$          | Borne 23 | Tensão pulsada Van             |  |  |
| AI7             | Borne 26 | Tensão pulsada Vbn             |  |  |
| AI 8            | Borne 2  | Tensão pulsada Vcn             |  |  |

Tabela 4 – Ligação na placa.

# <span id="page-43-0"></span>*3.5 Aquisição e Tratamento de Dados*

O *software* desenvolvido possibilita salvar os dados adquiridos do sistema DAQ em forma de arquivo de texto. Assim, surgiu a necessidade da implementação de algum programa computacional que permitisse a análise desses dados. Como alternativa, foi adotado o *software*  MATLAB® já que este é um software interativo de alta performance voltado para o cálculo numérico e integra a análise numérica, cálculo com matrizes, processamento de sinais e construção de gráficos em ambiente simplificado. Nesse ambiente, problemas e soluções são expressos somente como eles são escritos matematicamente, ao contrário da programação tradicional **[11]**.

No MATLAB® foi desenvolvido um programa bastante simples para que fosse possível a análise do conteúdo harmônico, espectro dos sinais e Taxa de Distorção Harmônica (THD), plotar gráficos e realizar a filtragem digital dos sinais.

Foi realizada a transformação de Park dos sinais para possibilitar a análise do comportamento da carga, contando com a orientação de eixos (Figura 22) que foram assim adotados para que o eixo **q** representasse a parte ativa e o eixo **d** estando 90° atrasado, representando a parte reativa.

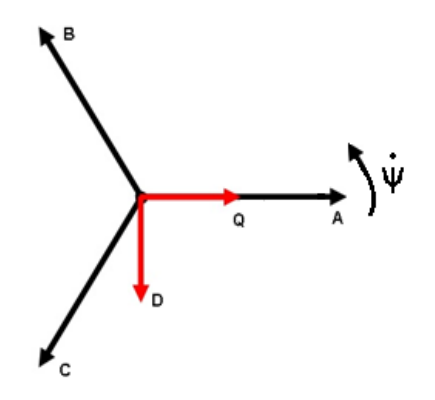

Figura 22 – Refencial dq.

Cabe destacar que a transformada de Clarke, conforme a a equação 22 **[12]**.

$$
\begin{bmatrix} Is0 \\ Isa \\ Is\beta \end{bmatrix} = \sqrt{\frac{2}{3}} \begin{bmatrix} \frac{1}{\sqrt{2}} & \frac{1}{\sqrt{2}} & \frac{1}{\sqrt{2}} \\ 1 & -\frac{1}{2} & -\frac{1}{2} \\ 0 & \frac{\sqrt{3}}{2} & -\frac{\sqrt{3}}{2} \end{bmatrix} * \begin{bmatrix} Ia \\ Ib \\ Ic \end{bmatrix}
$$
(22)

A partir da transformação de Clarke, foi obtida a transformada de Park na equação 23, com a orientação dos eixos mostrada na Figura 22.

$$
\begin{bmatrix} Isd \\ Isq \end{bmatrix} = \begin{bmatrix} sen\varphi & -cos\varphi \\ cos\varphi & sen\varphi \end{bmatrix} * \begin{bmatrix} Is\alpha \\ Is\beta \end{bmatrix}
$$
 (23)

# <span id="page-46-0"></span>*4 Aplicação*

### <span id="page-46-1"></span>*4.1 Introdução*

O estudo do comportamento dos motores de indução é de grande relevância, já que atualmente, no ambiente industrial, esse tipo de máquina é predominante. A possibilidade de implementação de inversores de frequência garante acionamento preciso das máquinas, possibilitando controle de velocidade, torque e baixas correntes de partida, entre outras vantagens **[13]**.

O sistema de medição desenvolvido neste trabalho foi utilizado para estudar as formas de onda de tensão e corrente produzidas por um inversor, com a finalidade de alimentar um motor de indução. As formas de onda obtidas nessa aplicação foram salvas em arquivo de texto pelo programa desenvolvido. Os valores adquiridos foram analisados no MATLAB®, a fim de observar o comportamento da máquina diante das variáveis **dq**.

### <span id="page-46-2"></span>*4.2 Equipamentos*

#### <span id="page-46-3"></span>**4.2.1 Inversor de frequência**

No ensaio, para o acionamento das cargas foi adotado o inversor de frequência WEG ® CFW11. Este permite o acionamento em velocidade variável, com tecnologia de última geração para motores de indução trifásicos. Ele apresenta excelente performance estática e dinâmica, controle preciso de torque, velocidade, posicionamento e alta capacidade de sobrecarga, possibilitando economia de energia elétrica, aumento de produtividade e melhoria de qualidade nos processos em que é utilizado **[14]**.

O equipamento possui os seguintes dados nominais:

- Tolerância na alimentação: -15% a +10%.
- Tensão de alimentação: 200-240 V.
- Frequência: 50/60 Hz (48 a 62Hz).
- Fator de potência de entrada: 0,97.
- Potência máxima de 5 HP.
- Corrente máxima fornecida 13 A.
- Tensão do barramento CC 380 V.

O inversor adotado possui, segundo o fabricante, capacidade de sobrecarga de até 110% da corrente nominal de saída durante 1 min ou 150% da corrente nominal de saída durante 3s a cada 10 min. Podendo trabalhar de forma extrema, com sobrecarga pesada, admitindo 150% da corrente nominal de saída durante 1 min ou 200% da corrente nominal de saída durante 3s a cada 10 min.

Os inversores dispõem de várias formas de controle, sendo algumas delas listadas a seguir. Nesse trabalho, foi adotado o controle vetorial com encoder.

- V/F (Escalar).
- VVW (Voltage Vector WEG).
- Controle vetorial de tensão.
- Controle vetorial com encoder ou não.
- Vetorial WMagnet com encoder ou não.
- Tensão imposta.
- PWM SVM (Space Vector Modulation).

### <span id="page-47-0"></span>**4.2.2 Motor assíncrono**

Para este trabalho foi adotado um motor de indução trifásico em gaiola de esquilo. O motor foi alimentado pelo inversor empregado no trabalho, respeitando seus valores nominais, e seus parâmetros foram analisados com sistema supervisório desenvolvido.

Neste trabalho, adotou-se um motor didático, fabricado pela Motron, modelo M610- AC-1K7, com os seguintes dados nominais.

- Potência: 1 CV.
- Tensão: 220/380 V.
- Fases: 3.
- Polos: 4.
- RPM: 1.700.

• Grau de proteção: IP20.

Para aplicar uma carga no motor, foi utilizada uma máquina de corrente contínua acoplada ao eixo do motor trabalhando como gerador. Também ao sistema foi implementado o encoder, para medir a velocidade de rotação do eixo do sistema.

### <span id="page-48-0"></span>*4.3 Ensaios*

Para estudar o comportamento do sistema inversor e motor, foram realizados alguns ensaios, nos quais foi variada a frequência de chaveamento do inversor, de forma a possibilitar traçar uma relação entre essa e a qualidade de energia entregue à carga. Para isso, foi variada a frequência de chaveamento do inversor de 1.25 KHz a 10 KHz, mantendo o motor a vazio ao longo do ensaio.

Para estudar o comportamento do motor de indução, foi variada a carga no eixo do motor. Apartir do arquivo texto gerado pelo programa supervisório, efetuo-se no MATLAB® as transformações representadas nas equações 23 e 24.

# <span id="page-49-0"></span>*5 Resultados e Discussões*

Após uma calibração minuciosa, o sistema desenvolvido apresentou boa precisão e exatidão. Tal procedimento foi realizado utilizando como instrumentos de referência um osciloscópio modelo AGILENT DSO3202A e uma ponta de prova para medição de corrente modelo TEXTRONIC A622 e assumindo os instrumentos acima citados como referência.

Os resultados da calibração do sistema são encontrados nas Tabelas 5 e 6, em valores percentuais.

| Tensão (supervisório)    | Tensão (referência)     | Erro relativo tensão (%) |
|--------------------------|-------------------------|--------------------------|
| $V_1 = 224,82$ V         | $V_1 = 224.3 \text{ V}$ | 0.23                     |
| $V_2 = 220,72 \text{ V}$ | $V_2 = 221.4 V$         | 0.29                     |
| $V_3 = 220,61$ V         | $V_3 = 220.3$ V         | 0.13                     |

Tabela 5 – Erros relativos na tensão

Tabela 6 – Erros relativos na corrente

| Corrente (supervisório) | Corrente(referência) | Erro relativo corrente (%) |
|-------------------------|----------------------|----------------------------|
| $I_1 = 3,563$ A         | $I_1 = 3,464$ A      | 2.86                       |
| $I_2 = 3,461 \text{ A}$ | $I_2 = 3,417$ A      | 1.29                       |

Das tabelas anteriores denotamos que os desvios encontrados nas medições de tensão são muito pequenos, inferiores a 0,3%, enquanto na medição de corrente os erros são consideravelmente superiores, limitados a 2,9%, contudo são aceitáveis. Cabe ressaltar a possibilidade de buscar sensores de corrente mais precisos para trabalhos futuros, a fim de obter resultados ainda melhores.

No estudo de aplicação foram feitos cinco ensaios com o motor de indução em gaiola com potência de 1 CV, como especificado anteriormente. Nos quatro primeiros, foi variada a frequência de chaveamento do inversor para 1,25 KHz, 2,5 KHz, 5 KHz e 10 KHz. No quinto ensaio a máquina operava a vazio e passou para a carga nominal; nesse caso, a frequência de chaveamento foi também mantida em 10 KHz. A frequência de amostragem foi adotada em 100 KHz, em todos os casos, para permitir a análise espectral aprofundada dos sinais.

Na Figura 23, tem-se a tensão de linha para os quatro casos ensaiados, observando o efetivo aumento da frequência de chaveamento ao longo dos quatro casos. Nos sinais de tensão são vistos patamares, devido ao fato de a tal característica se atribuir o nome *six-step*.

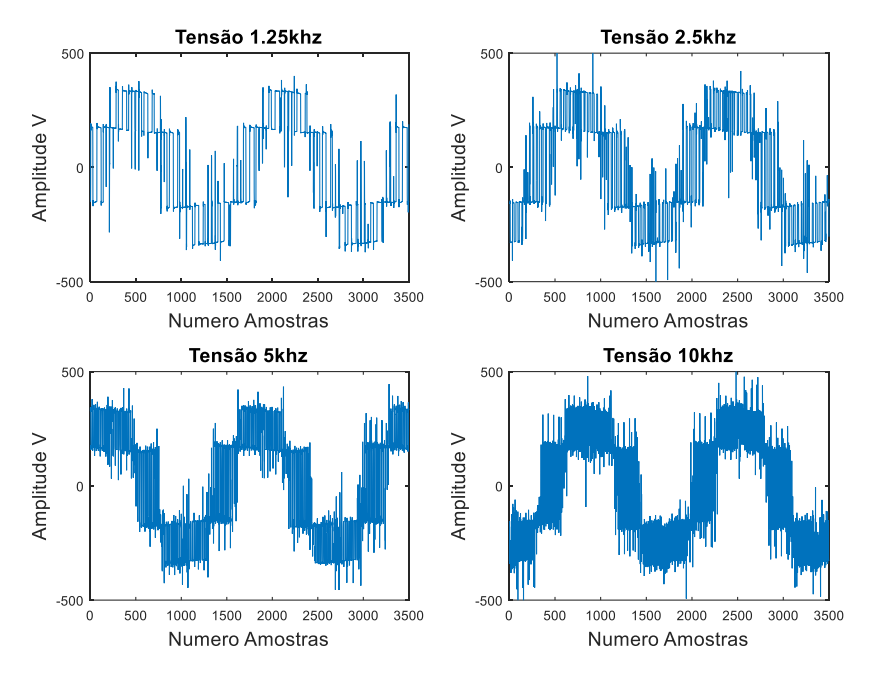

Figura 23 – Tensão para os quatro ensaios iniciais.

Para os valores de corrente vistos na Figura 24, é interessante destacar a característica de filtro passa-baixa da carga ensaiada. Com isso, a corrente apresenta uma forma de onda suavizada, se comparada com a tensão mostrada na Figura 23.

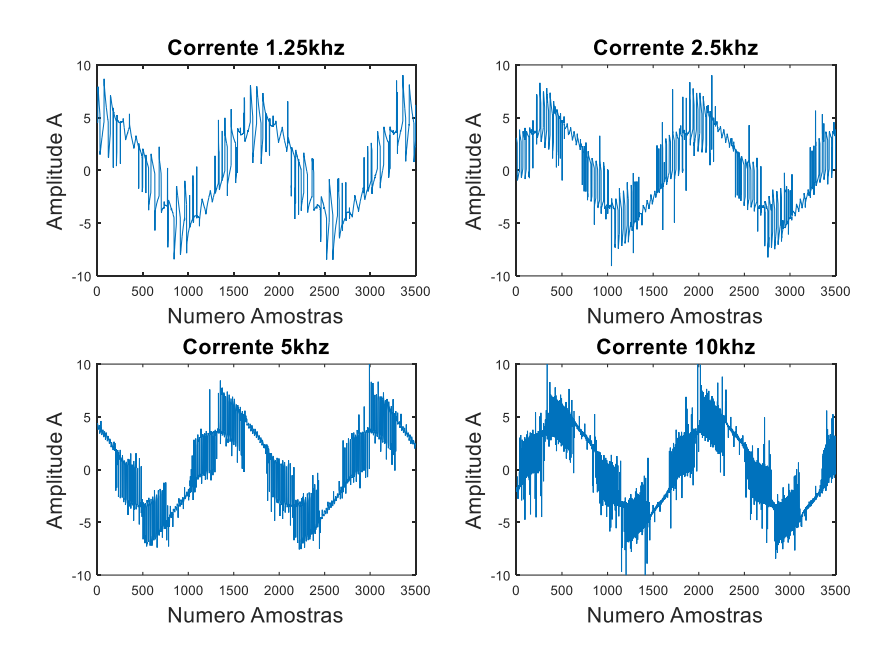

Figura 24 – Corrente para os quatro ensaios iniciais.

Como forma de realizar uma análise mais aprofundada dos sinais em estudo, procedeuse ao cálculo de transformadas de Fourier de cada um dos sinais. Na Figura 25, temos as transformadas do sinal de tensão e corrente para o ensaio de 1,25 KHz.

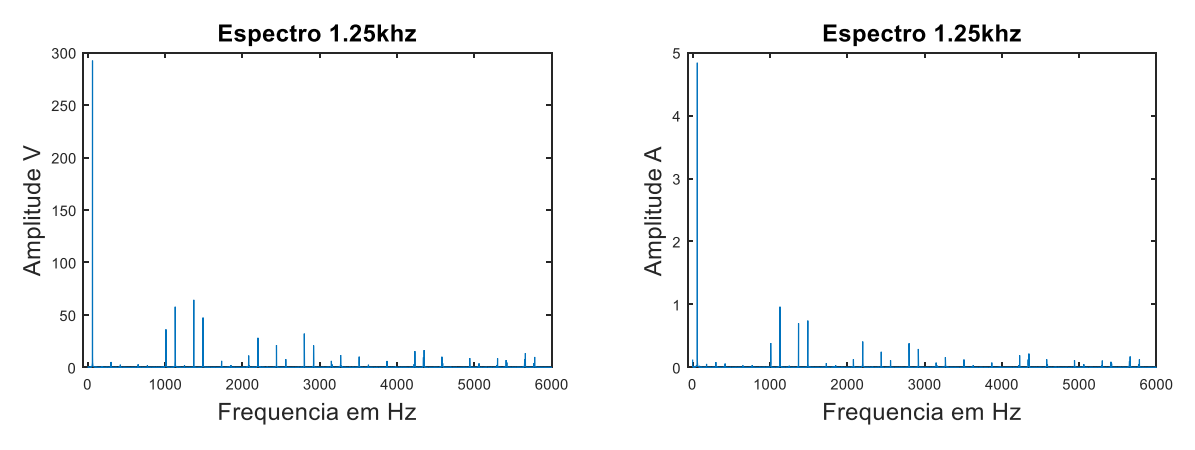

Figura 25 – Espectro da tensão e corrente para a frequência de chaveamento de 1,25 KHz.

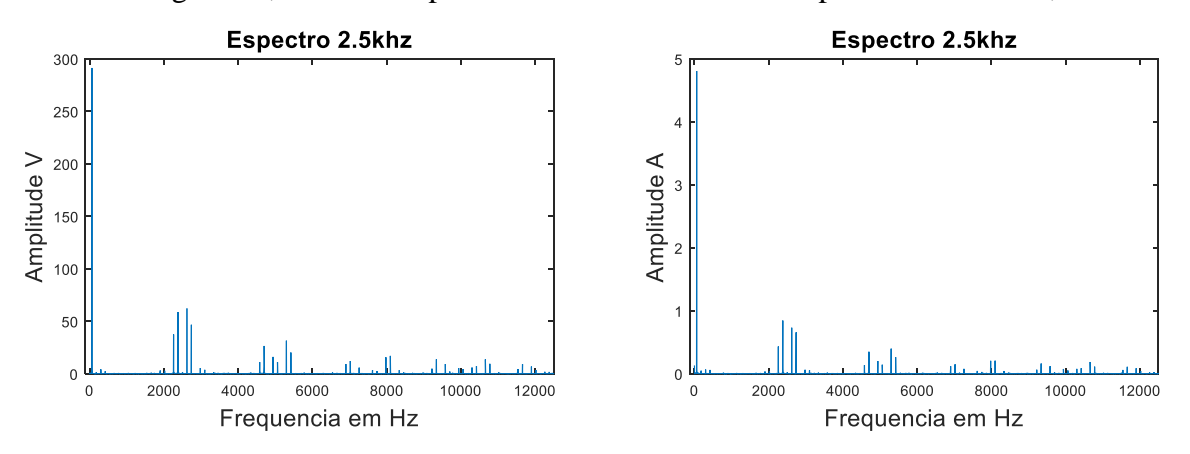

Na Figura 26, tem-se o espectro da tensão e da corrente para o ensaio de 2,5 KHz.

Figura 26 – Espectro da tensão e corrente para a frequência de chaveamento de 2,5KHz.

Para o ensaio de 5 KHz, podem ser vistos na Figura 27 os espectros da tensão e corrente, respectivamente.

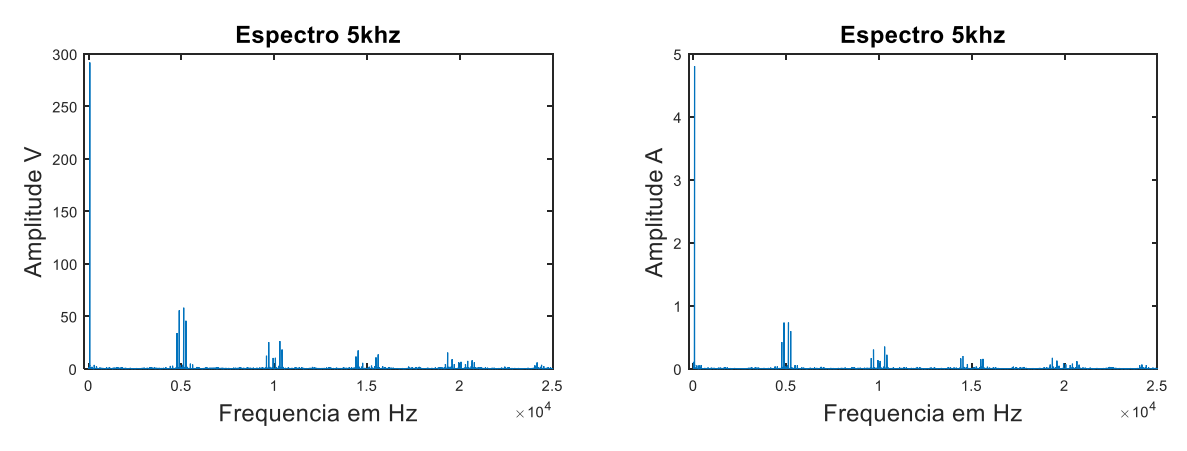

Figura 27 – Espectro da tensão e corrente para a frequência de chaveamento de 5 KHz.

Para o ensaio de 10 KHz, podem ser vistos na Figura 28 os espectros da tensão e corrente, respectivamente.

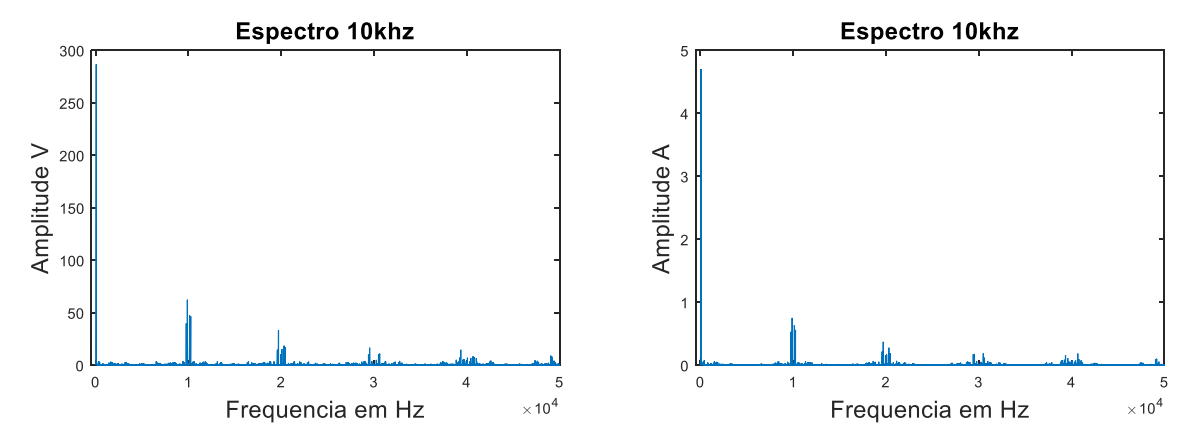

Figura 28 – Espectro da tensão e corrente para a frequência de chaveamento de 10 KHz.

Das figuras 25, 26, 27 e 28, cabe destacar que na transformada dos sinais de corrente, se comparada com a transformada dos sinais de tensão, tem-se atenuação mais acentuada dos picos em frequências elevadas, devido à característica indutiva do circuito.

Cabe também ressaltar que nos espectros anteriores é possível observar os picos em torno das frequências de chaveamento do inversor e em seus múltiplos. Entretanto o conteúdo harmônico, múltiplo do componente fundamental, apresenta amplitude muito reduzida.

Por fim, foi realizado o cálculo do THD para os quatro ensaios, descritos anteriormente. Foram considerados componentes harmônicos de até quinquagésima ordem, cujos resultados se encontram na Tabela 7.

| Frequência Chaveamento (KHz) | THD Tensão (%) | THD Corrente (%) |
|------------------------------|----------------|------------------|
| 1,25                         | 2,15           | 2,52             |
| 2,5                          | 1,93           | 2,27             |
|                              | 1,86           | 2,18             |
|                              | 1,13           | l 44             |

Tabela 7: Valores THD percentuais.

Da tabela anterior, podemos observar que os valores de THD calculados ficaram abaixo de 2,52%. Logo, podemos destacar a boa performance do inversor. Outro ponto a ser considerado é a redução do THD com o aumento da frequência de chaveamento.

Como último ensaio, foi adicionada carga na máquina, que operava a vazio, no instante 5.5s. Para essa situação, foram calculadas as correntes **Id** e **Iq** provenientes da transformação **abc** para **dq** (Figura 29). Podem-se atribuir as oscilações nas correntes a vibrações mecânicas do sistema e a ruídos de medição.

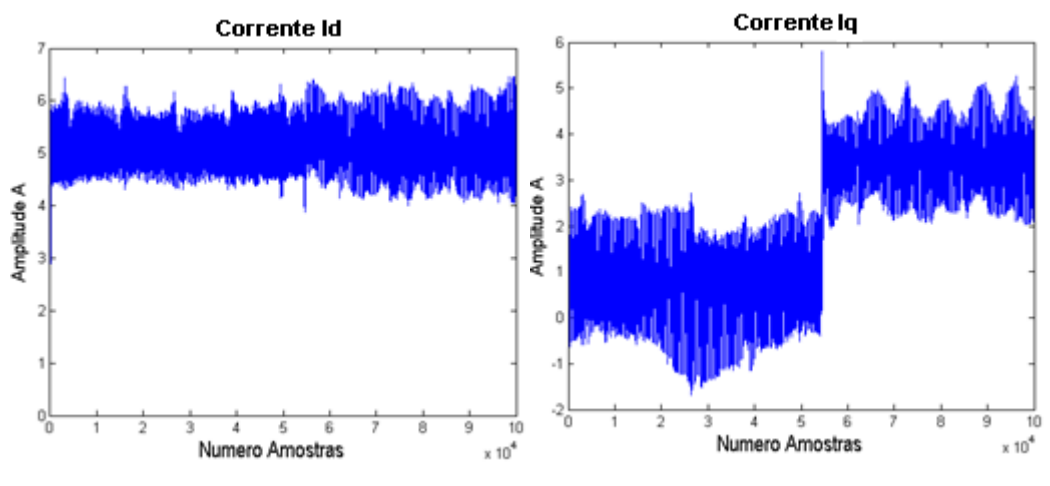

Figura 29 – Corrente **Id** e **Iq**.

# <span id="page-54-0"></span>*6 Conclusões*

Neste trabalho, foram apresentados os resultados obtidos a partir de um sistema de aquisição de dados, desenvolvido com o objetivo de estudar o comportamento de sistemas trifásicos, com a exemplificação do estudo de uma máquina alimentada via inversor de frequência.

O desenvolvimento do *software* em linguagem C# foi um ponto crucial do trabalho, pois possibilitou a comunicação da placa de aquisição com o computador via interface USB. Com isso foi possível gerar um arquivo de texto, de valiosa importância para análise posterior.

Um ponto importante para trabalhos futuros é a busca por sensores mais precisos, que possibilitam aumentar ainda mais a precisão do sistema, que no caso do trabalho ficou em 2,86% para a medição de corrente e de 0,29% para a medição de tensão.

A partir dos dados registrados pelo programa supervisório foi possível, com o MATLAB®, trabalhá-los para realizar a análise espectral e o cálculo do THD, que nos casos ensaiados se comportou como se esperava, abaixo de 5%, em que constatamos a redução da taxa com o aumento da frequência de chaveamento do inversor.

Nos quatro ensaios iniciais, observaram-se formas de onda esperadas de tensão e corrente. A partir das análises de espectro, observou-se o comportamento indutivo da carga, em que as componentes de ordem mais elevada da corrente sofrem atenuação proporcionalmente superior às de ordem mais baixa. Destaca-se a relação entre o aumento da frequência de chaveamento do inversor e a redução do THD.

No quinto ensaio foram plotadas (Figura 29) as correntes **Id** e **Iq**, nas quais se observou o comportamento da máquina com o aumento da carga, em que **Id** praticamente não sofre alteração, já que esse componente reflete a corrente de magnetização, que se mantém praticamente constante. Já a componente **Iq** tem um salto de patamar, tendo seu valor médio elevado, já que esta reflete o torque na máquina, que nesse caso foi aumentado devido à carga.

Por fim, cabe destacar que os resultados dos cinco ensaios são muito promissores, abrindo caminho para prospectar estudos nas áreas de controle e estimação de parâmetros da máquina, partindo das plataformas desenvolvidas nesta monografia.

# <span id="page-56-0"></span>*Referências Bibliográficas*

#### **CASOS**

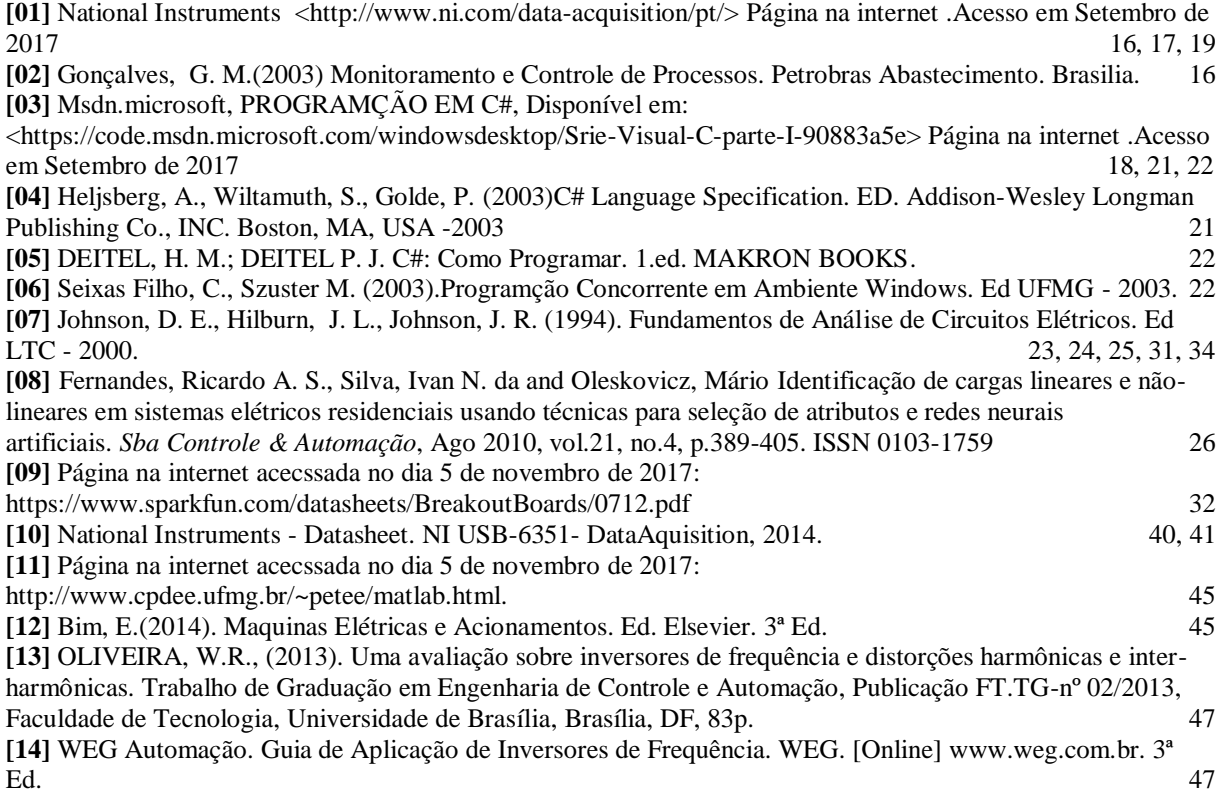